# **รายการอ้างอิง**

### **ภาษาไทย**

- กิตติศักดิ์ อัจฉริยะขจร. การเรียนการสอนที่เน้นกรณีศึกษา. ในเอกสารประกอบการสัมมนาทางวิชา การ เรื่อง การเรียนการสอนในมหาวิทยาลัย:การเปลี่ยนแปลงเพื่ออนาคต. สำนักบริหารวิชา **ก า ร จ ุ ฬ า ล ง ก ร ณ ์ ม ห า ว ิ ท ย า ล ั ย , 2 5 4 5 : 1 4 0 - 1 4 9 .**
- เกรียงศักดิ์ เขียวยิ่ง. <u>การสอนและการฝึกอบรมทางการบริหารโดยวิธีกรณีศึกษา</u>. กรุงเทพ : สำนักพิมพ์ โคเดียนสโตร์, 2534.
- จรุง ขำพงษ์. <u>ผลของการใช้กลวิธีเมตาคอคนิชั่น ที่มีต่อความสามารถในการแก้โจทย์ปัญหา</u> **ค ณ ิ ต ศ า ส ต ร ์ ข อ ง น ั ก เ ร ี ย น ช ั ้ น ม ั ธ ย ม ศ ึ ก ษ ป ี ท ี ่ 2 . ว ิ ท ย า น ิ พ น ธ ์ ป ร ิ ญ ญ า ม ห า บ ั ณ ฑ ิ ต บ ั ณ ฑ ิ ต ว ิ ท ย า ล ั ย จ ุ ฬ า ล ง ก ร ณ ์ ม ห า ว ิ ท ย า ล ั ย , 2 5 4 2 .**
- จินตนา ยูนิพันธ์.กรณีศึกษา : นวกรรมทางการเรียนการสอนทางพยาบาลศาสตร์. <u>วารสารคณะ</u> พยาบาลศาสตร์มหาวิทยาลัยบูรพา. 2(1, กรกฎาคม – ธันวาคม 2537):55-68.
- ใจทิพย์ ณ สงขลา. การสอนผ่านเครือข่าย เวิลด์ ไวด์ เว็บ. <u>วารสารครูศาสตร์</u>. 27 (มีนาคม-มิถุนายน 2542) : 18.28.
- ใจทิพย์ ณ สงขลา. รายงานการวิจัย เรื่อง <u>ผลของลักษณะผู้เรียนและรูปแบบการปฎิสัมพันธ์ผ่าน</u> <u> เครือข่ายที่มีต่อผลสัมฤทธิ์ทางการเรียนวิชาคอมพิวเตอร์พื้นฐานเพื่อการศึกษาและความพอใจ</u> <u>ในการใช้เว็บเพื่อการศึกษาของนิสิตขั้นปีที่ 1 คณะครุศาสตร์ จุฬาลงกรณ์มหาวิทยาลัย,</u> 2544.
- ณัฏฐี เจริญเกียรติบวร. <u>ความสัมพันธ์ระหว่างพฤติกรรมการสอนของครูตามการรับรู้ของนักเรียนและ</u> <u>ความตระหนักในเมตาคอคนิชั่น กับความสามารถในการแก้ปัญหาทางคณิตศาสตร์ของ</u> <u>นักเรียนชั้นมัธยมศึกษาปีที่ 4 กรุงเทพมหานคร</u>. วิทยานิพนธ์ปริญญามหาบัณฑิต ภาควิชา มัธยมศึกษา จุฬาลงกรณ์มหาวิทยาลัย, 2539.
- <u>ิ</u> ทองหล่อ วงษ์อินทร์. <u>การวิเคราะห์ความรู้เฉพาะด้าน กระบวนการในการคิดแก้ปัญหาและเมตาคอค</u> <u>นิชั่นของนักเรียนขั้นมัธยมศึกษาผู้ชำนาญและไม่ชำนาญในการแก้ปัญหาคณิตศาสตร์</u>. วิทยา นิพนธ์ปริญญาครุศาสตรดุษฎีบัณฑิต สาขาวิชาจิตวิทยาการศึกษา ภาควิชาจิตวิทยา จุฬาลง **ก ร ณ ์ ม ห า ว ิ ท ย า ล ั ย , 2 5 3 6 .**
- ี่ทิศนา แขมมณี. <u>กลุ่มสัมพันธ์เพื่อการทำงานเป็นทีมและการจัดการเรียนการสอน</u>. กรุงเทพมหานคร: **จ ุ ฬ า ล ง ก ร ณ ์ ม ห า ว ิ ท ย า ล ั ย , 2 5 3 7 .**
- ทิศนา แขมมณี. <u>14 วิธีสอนสำหรับครูมืออาชีพ</u>. กรุงเทพ : สำนักพิมพ์แห่งจุฬาลงกรณ์มหาวิทยาลัย. 2544.
- นวรัตน์ หัสดี <u>ผลการฝึกใช้เมตาคอคนิชั่นเพื่อกำกับและควบคุมตนเองในการเรียนของนักเรียนโครง</u> ทารการศึกษาพิเศษ โรงเรียนสาธิตาฬาลงกรณ์มหาวิทยาลัย, วิทยานิพนธ์ปริญญาครศาสตร ิมหาบัณฑิต สาขาวิชาจิตวิทยาการศึกษา บัณฑิตวิทยาลัย จุฬาลงกรณ์มหาวิทยาลัย, 2544.
- บุปผชาติ ทัฬหิกรณ์ เวิลด์ไวด์เว็บเครื่องมือในการสร้างความรู้ <u>การประชุมวิชาการทางวิทยาศาสตร์</u> <u>และเทคโนโลยีศึกษา เรื่องการเรียนการสอนวิทยาศาสตร์ที่เน้นผู้เรียนเป็นศูนย์กลาง</u>. **ก ร ุ ง เ ท พ ม ห า น ค ร : ส ม า ค ม ว ิ ท ย า ศ า ล ต ร ี แ ล ะ เ ท ค โ น โ ล ย ี ด ี ก ษ า ไ ท ย . 2 5 4 1 ( อ ั ด ส ำ เ น า )** ประกอบ คุปรัตน์.การเรียนการสอนโดยใช้กรณีศึกษา. <u>วารสารพยาบาลศาสตร์ จุฬาลงกรณ์</u> **ม ห า ว ิ ท ย า ล ั ย . 6 ( เ ม ษ า ย น 2 5 3 7 ) : 1 - 1 4 .**
- ู ปรัชญนันท์ นิลสุข. <u>ผลของการเชื่อมโยงและรูปแบบเว็บเพจในการเรียนการสอนด้วยเว็บที่มีต่อผล</u> <u>สัมฤทธิ์ทางการเรียน การแก้ปัญหา และการถ่ายโยงการเรียนรู้ของนักศึกษาที่มีกระบวนการ</u> <u>เรียนรู้ต่างกัน.</u> วิทยานิพนธ์ปริญญาดุษฎีบัณฑิต สาขาวิชาเทคโนโลยีและสื่อสารการศึกษา **บ ั ณ ฑ ิ ต ว ิ ท ย า ล ั ย จ ุ ฬ า ล ง ก ร ณ ์ ม ห า ว ิ ท ย า ล ั ย , 2 5 4 4 .**
- พรรณราย เทียมทัน. <u>ผลของการใช้คอคนิทีฟทุล ความรู้เบื้องต้น และเมตาคอคนิชั่นที่มีต่อความสำเร็จ</u> <u>ในการสืบค้นข้อมูลบนเวิลด์ไวด์เว็บของนักศึกษาระดับบัณฑิตศึกษา</u>. วิทยานิพนธ์ปริญญาคร ศาสตรดุษฎีบัณฑิต สาขาวิชาเทคโนโลยีและสื่อสารการศึกษา บัณฑิตวิทยาลัย จุฬาลงกรณ์ **ม ห า ว ิ ท ย า ล ั ย , 2 5 4 5 .**
- พิชิต สนั่นเอื้อ. <u>ผลของการฝึกการคิดอย่างมีวิจารณญาณแบบสอดแทรกในวิชาที่สอนที่มีต่อผล</u> ี สัมฤทธิ์ทางการเรียนและความสามารถด้านการแก้ปัญหาเชิงวิทยาศาสตร์ของนักเรียนชั้น <u>มัธยมศึกษาปีที่ 3 โรงเรียนศึกษาสงเคราะห์สกลนคร</u> วิทยานิพนธ์ปริญญามหาบัณฑิต **บ ั ณ ฑ ิ ต ว ิ ท ย า ล ั ย จ ุ ฬ า ล ง ก ร ณ ์ ม ห า ว ิ ท ย า ล ั ย , 2 5 4 2 .**
- ู เพ็ญพิไล ฤทธาคณานนท์. <u>พัฒนาการทางพุทธิปัญญา</u>. กรุงเทพ: สำนักพิมพ์จุฬาลงกรณ์ **ม ห า ว ิ ท ย า ล ั ย . 2 5 3 6 .**
- ยุรวัฒน์ คล้ายมงคล <u>การศึกษากระบวนการแก้โจทย์ปัญหาคณิตศาสตร์ของนักเรียนชั้นประถมศึกษา</u> <u>ปีที่ 6 ที่มีผลสัมฤทธิ์ทางการเรียนคณิตศาสตร์สูง ในโรงเรียนสังกัดลำนักงานประถมศึกษา</u> <u>กรุงเทพมหานคร</u>. วิทยานิพนธ์ปริญญามหาบัณฑิต บัณฑิตวิทยาลัย จุฬาลงกรณ์ **ม ห า ว ิ ท ย า ล ั ย , 2 5 3 4 .**
- วชิราพร อัจฉริยโกศล. การปร**ะเมินสื่อการเรียนการสอน. <u>วารสารครศาสตร์</u>. 21,3 (มกราคม-มีนาคม, 2 5 3 6 ) : 1 3 - 2 9 .**
- วนิดา ม่วงศิลปชัย. <u>การเขียนกรณีศึกษา</u>. [On-line] Available **f r o m : [h t t p : / / g e o c i t i e s . c o m / t r \\_ d i / h r d 1 9 . h t m . \[ 2 5 4 5](http://geocities.com/tr_di/hrd19.htm.%5b2545) D e c , 1 9 ] ,**
- วัฒนาพร ระงับทุกข์. <u>การเปรียบเทียบประสิทธิผลของรูปแบบการฝึกยุทธศาสตร์การเรียนรู้ เมตาคอค</u> <u>นิชั่นในการอ่านภาษาอังกฤษเพื่อความเข้าใจ สำหรับนักเรียนระดับมัธยมศึกษาตอนปลาย</u> <u>แบบโดยตรง กับแบบสอดแทรกในเนื้อหาการสอน</u>. วิทยานิพนธ์ปริญญาดุษฎีบัณฑิต สาขา ์ วิชาหลักสูตรและการสอน บัณฑิตวิทยาลัย จุฬาลงกรณ์มหาวิทยาลัย, 2536.
- วารี ถิระจิตร. <u>การพัฒนาการสอนสังคมศึกษาระดับประถมศึกษา</u>. กรุงเทพมหานคร: โรงพิมพ์จุฬา **ล ง ก ร ณ ์ ม ห า ว ิ ท ย า ล ั ย , 2 5 3 4 .**
- ์วิชุดา รัตนเพียร. การเรียนการสอนผ่านเว็บ : ทางเลือกใหม่ของเทคโนโลยีการศึกษาไทย. <u>วารสารคร</u> **ค า ส ต ร ี . 2 7 , 3 ( ม ี น า ค ม 2 5 4 2 ) : 2 9 - 3 5 .**
- ี สมจิตร์ ทรัพย์อัประไมย. <u>ผลของการใช้รูปแบบเพื่อพัฒนาเมตาคอคนิชั่นที่มีต่อเมตาคอคนิชั่นและ</u> ี สัมฤทธินลทางการเรียนของนักเรียนชั้นประถมศึกษาปีที่ 6. วิทยานิพนธ์ปริญญาดุษฎีบัณฑิต สาขาวิชาจิตวิทยาทางการศึกษา บัณฑิตวิทยาลัย จุฬาลงกรณ์มหาวิทยาลัย, 2540.

สมพงษ์ จิตระดับ. <u>การสอนจริยศึกษาในระดับประถมศึกษา</u>. กรุงเทพมหานคร:โอเดียนสโตร์, 2530.

- ี่ สุญาณี เดชทองพงษ์. <u>ผลของการใช้เครื่องมือการสื่อสารแบบร่วมมือในการเรียนการสอนผ่านเครือ</u> <u>ข่ายที่มีต่อเมตาคอคนิชั่นและความสามารถทางการเขียนภาษาอังกฤษระหว่างนักเรียนไทย</u> <u>และจีนในระดับมหาวิทยาลัย.</u> วิทยานิพนธ์ปริญญาดุษฎีบัณฑิต สาขาวิชาเทคโนโลยีและสื่อ สารการศึกษา บัณฑิตวิทยาลัย จุฬาลงกรณ์มหาวิทยาลัย, 2545
- สพัตรา ผาติวิสันต์, <u>การเปรียบเทียบความสามารถในการแก้ปัญหาทางคณิตศาสตร์และความ</u> สามารถทางการคำนวณของนักเรียนชั้นมัธยมศึกษาปีที่ 2 ที่มีแบบการเรียนต่างกัน, วิทยา นิพนธ์ปริญญามหาบัณฑิต บัณฑิตวิทยาลัย จุฬาลงกรณ์มหาวิทยาลัย, 2535.

ี่ สุรางค์ โค้วตระกูล. <u>จิตวิทยาการศึกษา</u>. กรุงเทพ : สำนักพิมพ์แห่งจุฬาลงกรณ์มหาวิทยาลัย. 2544.

- อักษรา แสงอร่าม. <u>การพัฒนาเกณฑ์การประเมินโปรแกรมการเรียนการสอนผ่านเว็บ</u>. วิทยานิพนธ์ ปริญญามหาบัณฑิต สาขาวิชาโสตทัศนศึกษา บัณฑิตวิทยาลัย จุฬาลงกรณ์มหาวิทยาลัย, **2 5 4 4 .**
- อัจฉรา จันทร์ฉาย. <u>การเรียนการสอนโดยกรณีศึกษา</u>.ในเอกสารประกอบการอบรมเชิงปฏิบัติการ เรื่อง การเรียนการสอนที่เน้นกรณีศึกษา:จากทฤษฎีสู่การปฏิบัติ. สำนักบริหารวิชาการ จุฬาลงกรณ์ **ม ห า ว ิ ท ย า ล ั ย , 2 5 4 6 : 2 6 - 3 5 . .**
- ี อัชรีภรณ์ จิวสกุล. <u>การศึกษาพฤติกรรมการสอนของครูที่เน้นกระบวนการแก้ปัญหาและความตระหนัก</u> <u>ในเมตาคอคนิชั่นที่มีผลต่อความสามารถในการแก้ปัญหาทางคณิตศาสตร์ของนักเรียนขั้น</u> <u>มัธยมศึกษาปีที่ 2</u>. วิทยานิพนธ์ปริญญามหาบัณฑิต ภาควิชาวิจัยการประเมินผลการศึกษา **ค ณ ะ ศ ึ ก ษ า ศ า ส ต ร ์ ม ห า ว ิ ท ย า ล ั ย เ ก ษ ต ร ศ า ส ต ร ์ , 2 5 4 1 .**

ี อุดม รัตนอัมพรโสภณ. <u>ผลของการสื่อสารในเวลาเดียวกัน และต่างเวลากันในการเรียนรู้ผ่านเว็บโดย</u>

<u>ใช้ปัญหาเป็นหลักที่มีต่อผลส้มฤทธิ์ทางการเรียนของนักศึกษาระดับปริญญาตรี.</u> วิทยานิพนธ์ **ครุศาสตรดุษฎีบัณฑิต สาขาวิชาเทคโนโลยีและสื่อสารการสืกษา บัณฑิตวิทยาลัย จุฬาลง กรณ์มหาวิทยาลัย,2544.**

**เอกชัย กี่สุฃพันธ์. การใช้กรณีดัวอย่างในการแกอบรม. วารสารครุศาสตรี. 14(ตุลาคม-ธันวาคม 2528) : 71-78.**

### <u>ภาษาอังกฤษ</u>

- **Albanese, M.A., & Mitchell, ร. Problem-based learning: A review of literature on its outcomes and implementation issue. Academic Medicine, 68,1(1993): 52-81.**
- **Alexander, J.M., Carr, M., and Schwanenflugel, P.J. Development of metacognition in gifted children: Directions for future research. Developmental Review. 15(1995): 1-37.**

**Anderson, J.R. Cognitive psychology and its implications. New York: Freeman. 1980.**

- **Antonietti, A., Ignazi, ร., and Perego, p. Metacognitive knowledge about problem**solving methods. Britist Journal of Educational Psychology. 70 (2000):1-16.
- **Bahrick, H.p. A two-phase model for prompted recall. Psychological Review . 77(1970):213-219.**
- **Barrows,** H.s. **How to design a problem-based curriculum for the pre-clinical year. New York: Springer. 1985.**
- **Barrows, H.S., & Tamblyn, R.M. Problem-based learning: An approach to medical education. New York: Springer. 1980.**
- **Berardi-Coletta, B., Buyer, L.S., Dominowski, R.L., and Rellinger, E.R. Metacognition and problem solving: A process-oriented approach. Journal of Experimental Psychology: Learning. Memory and Cognition. 21,1 (1995):205-223.**
- **Biggs, J. B.; and Moore, P. J. The process of learning. 3rd ed. Sydney : Prentice Hall. 1993.**
- **Bransford, J., & Stein, B.s.(1994) The IDEAL problem solver: A guide for improving thinking, learning, and creativity. New York: W.H. Freeman. Bryson, M., Bereiter, c., Scardamalia, M., & Joram, E. (1991) Going Beyond the problem as given: Problem solving in expert and novice writers. เท R.J. Sternberg & P.A.frensch (Eds.) Complex**

**problem solving: Principles and mechanisms (pp.61-84) .Hillsdale, NJ: Lawrece Erlbaum Associates**

- **Braten, Ivar; Throridsen.lnger, ร. Cognitive strategies in mathematics, Part II : Teaching a more advanced addition strategy to on eight years old girl with learning difficulties.** Scandinavian Journal of Educational Research. 42,2 (June 1998): 151-175.
- **Bruer, J.T. The mind's journey from novice to expert. American Fducator. 17,2 (1993):6-15, 38-46.**
- **Carlson, ป., & Schodt,** D.w. **Beyond the lecture: Case teaching and the learing of economic theory. Journal of Economic Education, 26 ,1 (1995): 17-28.**
- **Carter, K. Using cases to frame mentor-novice conversation about teaching. Theory into Practice. 27 (1989):214 - 222.**
- **Cates, W.M. Considerations in evaluating metacognition in interactive hypermedia/multimedia instruction. ERIC Document ED349966. 1992.**
- **Cavanaugh, J.C., & Perlmutter, M. Metamemory : A critical examination. Child Development, 53 (1982): 11 -28.**
- **Christensen, C.R. Teaching and the case method. Boston: Harvard Business School 1987.**
- **Christine A.T. Evidence-based practice:research and critical thinking. Journal of Nursing Education. 38,3 (1999):9-99.**
- **Cliff, W.H. How to Write a Good Case in Human Anatomy and Physiology. [On-line] Available from :<http://www.niagara.edu/~belift/cells1>.html [1999 December 6]**
- **Costa, A.L. Mediating the metacognitive. เท H.F. Clarizio,** R.c. **Craig, and W.A. Mehren (eds.) Contemporary Issue in Educational Psychology. Pp. 106-111. 5ed. New York: Random House. 1987.**
- **Cross, D.R., and Paris, S.G. Developmental and instructional analyses of children's metacognition and reading comprehension. Journal of Educational Psychology. 80 (1988): 131-142.**
- **Cross, K.P., & Steadman, M.H. Classroom research: Implementing the scholarship of teaching. San Francisco: Jossey-Bass Publishers. 1996.**
- **Davidson.J.E., & Sternberg, R.J. Smart problem solving: How metacognition helps. เท D.J. Hacker, J. Dunlosky, &** A.c. **Graesser (Eds.). Metacognition in education**

theory and practice(pp. 47-68). Mahwah, NJ: Lawrence Erlbaum Associates. **1998.**

- **Derry, S.J.; and Murphy, D. A. Designing systems that train learning ability: From theory to practice. Review of Educational Research. 56,1 (1986): 1-39.**
- **Doriswami, M., & Towl, A R. ASCI Case Collection. AISA Publishing House. 1963.**
- **Driscoll, M. Defining Internet-Based and Web-Based Training. Performance Improvement. 36,4( April 1997):5-9.**
- **Duchastel, p. A Web-based Model for University Instruction. Journal of Education Technology System, 25,2 (1997a):221-228.**
- Eggen, P.; and Kauchak, D. Educational Psychology. (3<sup>rd</sup> ed) NJ: Prentice-Hall.1997.
- **Elawar, M.c. Effects of teaching metacognitive skills to students with low mathematics ability. Teaching and Teacher Education. 8,2 (1992): 109-121.**
- **Ericsson, K. A.; and Simon, H. A. Verbal reports as data. Psychological Review 87(1980) 215-251.**
- Erskine, J.A., Leenders, M.R., & Mauffette-Leenders, L.A. Teaching with cases (2<sup>nd</sup> ed.). **London, Ontario, Canada: Ivey Publishing, Richard Ivey Achool of Business, The University of Western Ontario. 1998.**
- **Ertmer, P.A., & Quinn, J. The ID casebook: Case studies instructional design. Upper Saddle River, NJ: Prentice-Hall, Inc. 1999.**
- **Ertmer, P.A., & Russell, J.D. Using case studies to enhance instructional design. Educational Technology, 35,4(1995):23-31.**
- **Fishbein, D.D., Eckart, T.,Lauver, E., van Leeuwen, R., 7 Langemeyer, D. Learner' questions and comprehension in a tutoring system. Journal of Fducational Psychology. 82(1990):163-170.**
- **Flavell, J.H. Metacognition and cognitive monitoring : A new area of cognitive developmental inquiry. American Psychologist,34 (1979):906-911.**
- **Florio-Ruane, ร., & Clark, C.M. Using case studies to enrich field experiences. Teacher Education Quarterly, 17(1990): 17-28.**
- **Gagne, R.M. The conditions of learning. New York: Holt, Rinehart, & Winston. 1980.**
- Gagne, R.M., Briggs, L.J., & Wager, W.W. Principles of instructional design (4<sup>th</sup> Ed.). **New York: Harcourt, Brace, & Jovanovich. 1992.**
- **Gallagher, S.A., stepien, พ. J., & Rosenthal, H. The effects of problem-based learning on problem solving. Gifted Child (วนartery. 36,4 (1992): 195-200.**
- **Garison, Steve John.Influence of metacognition prompting on learning within Computer mediated problem sets. Dissertation Abstracts International Section A: Humanities and Social Sciences. Feb:57(8-A):3390.1997.**
- **Garofalo, J., and Lester, F.K. Metacognition, cognitive monitoring, and mathematical performance. Journal of Research in Mathematics Education. 16,3 (1985):163-176.**
- **Gick, M.L. Problem-solving strategies. Educational Psychologist, 21,1 &2 (1986):99 -120.**
- **Glaser, R. Toward new models for assessment. International Journal Of Educational Research 14 (1990):475-483.**
- **Gourgey, A.F. Metacognition and basic skills instruction. Instructional Science, 26(1998):81 -** 96.
- **Graf, อ. A model for instructional design case materials. Educational Technoloy** Research and Development. 39,2 (1991):81-88.
- **Gragg,** c.l. **Because wisdom can't be told. เท M.p. Mcnair (Ed.), The case method in the Harvard Business School (p.6) New York : McGraw-Hill. 1954.**
- **Green,J. Thinking and Language. London: Muthen, 1975.**
- Greeno, J. Natures of problem solving abilities. In W.Estes (Ed.), Handbook of learning **and cognitive processes (pp. 239-270). Hilsdale, NJ: Lawrence Erlbaum Associstes. 1978.**
- **Greeno, J. G. and others. The Middle School Mathematics Through Applications Projects Group. The Situativity of Knowing, Learning , and Research. American Psychologist, 53,1 (1998):5-26.**
- **Greenwood, G.E., Parkey, F.w. Case studies for teacher decision-making. New York: Random House. 1989.**
- **Hancock, V. E. Information Literacy for Lifelong Learning. Eric Digest ED358870, 1993, [On-line] Available from:[http://www.ed.gov/databases/ERIC Digests/ed358870.html](http://www.ed.gov/databases/ERIC_Digests/ed358870.html) [2000 May, 11]**
- **Hannafin, M.J., Hall, C.,Land, ร., & Hill, J. Learning in open-ended learning environments: Assumptions, methods, and implications. Educational Technology. 34,8 (1994):48-** 55.
- Harasim, L. On-line Education: A New Domain. In Mind weave: Communications. Computers and Distance Education. (Eds.) R. Mason and A. Kaye, 50-60. Oxford: Pergamon Press. 1989.
- **Henderson, L; Putt, I.; Ainge, D.; Coombs.; and Cook, J. "Comparison of students' thinking processes when studying with WWW, IMM, and text based materials" The Virtual Campus ed. By Verdejo, F.; and Davies, G.; Chapman&Hall.1998 : 102-114.**
- **Hites, J.M. and Ewing, K. Designing and Implementing Instruction on the World Wide Web : A Case study. 1996. [http://lrs.stcloud.msus.edu/ispi/proceedi.html.](http://lrs.stcloud.msus.edu/ispi/proceedi.html)**
- **Hughes,** c. **& Hewson, L. Online Interactions: Developing a Neglected Aspect of the Virtual Classroom. Educational Technology. 38,4 (July-August 1998):48-54.**
- **Jausovec, Norbert. The influence of metacognition on problem solving performance. Review of Psychology. 1,1 (1994):21-28.**
- **Johnson, S.D. Cognitive analysis of expert and novice troubleshooting performance. Performance Improvement Quarterly, 1,3 (1988):38-54.**
- **Jonassen, D.H. Instuctional design model for well-structured and ill-structured problem solving learning outcomes. Educational Technology Research and Development 45,1 (1997):65-95.**
- **Jonassen, D.H. Toward a design Theory of problem solving . Educational Technology Research and Development. 48,4 (2000):63-85.**
- Jonassen, D.H. Integrating problem solving into instructional design. In R.A. Reiser & J. **Dempsey (Eds.), Trends and issues in instructional design and technology. Upper Saddle River, NJ: Prentice-Hall. (2000a).**
- **Jonassen, D.H. Activity theory revisited. เท D.H. Jonassen & S.L.Land (Eds.) Theoretical foundations of learning environments. Mahwah, NJ:Lawrence Erlbuam Associated. (2000b).**
- **Jonassen, D.H. Using technologies to model student problem spaces. Paper presented at the International Conference on Computers in Education, Taipei, Taiwan. (2000c.)**
- **Jonassen, D.H., & Henning, p. Mental models: Knowledge in the head and knowledge in the world. Educational Technology. 39,3 (1999):37-42.**
- **Jonassen, D.H., & Land, S.L. (Eds.) . Theoretical foundations of learning environments.**

**Mahwah, NJ: Lawrence Erlbaum Associates. 2000.**

- **Jonassen, D.H., Tessmer, M., & Hannum, พ. Handbook of task analysis procedures. Mahwah, NJ: Lawrence Erlbaum Associates. 1999.**
- **Julian, M., Kinzie, M.B., Larsen, V.A. Compelling case experiences: Performance, practice, and application for emerging instructional designers. Performance** Improvement Quarterly, 1,3 (2000):38-54.
- **Kahney, H. Problem solving: Current issues. Buckingham, UK: Open University Press. 1993.**
- **Khan, B. H. Web-based Instruction. Eaglewood Cliffs, NJ: Educational Technology Publications1997.**
- **Kinzie, M.B., Hrabe, M.E., & Larsen, V.A. An instructional design case event: Exploring issues in professional practice. Educational Technology Research and Development, 46(1,1998):53-71.**
- **Kitchner,** K.s. **Cognition, metacognition, and epistemic cogniton: A three-level model of cognitive processing. Human Development. 26(1983):22-232.**
- **Kleinfeld, J. The special virtues of case method in preparing teachers for minority schools. Teacher Education Quartery. 17(1990):43-52.**
- **Kowalski, T.J., Weaver,R.A., & Henson, K T. Case studies on teaching. New York : Longman.1990.**
- **Krulik, ร. Problem Solving. Massachusettes: Allyn and Bacon, Inc, 1987.**
- **Land, S.M., & Hannafin, M.J. A conceptual framework for the development of theories-inaction with open-ended learning environments. Educational Technology Research & Development, 44, 3 (1996):37-53.**
- **Landow, Geroge. Hypertext: the Convergence of Contemporary Critical Theory and Technology . Baltimore: John Hopkins University Press, 1992.**

**Landsberger, J. A. Basic Web Page and Its Elements. University of St. Thomas'. Minisota. [On-line] Available from:<http://www.iss.stthomas.edu/webtruth/baicpag.html>. [1998 November 19]**

**Lawrence, P.R. The preparation of case material. เท K.p. Andrews (Ed.), The case method of teaching human relations and administration (p.215) Cambridge, MA: Harvard University Press. 1953.**

- **46,3 (1998):21-36.** LeMaistre, C. What is an expert instructional designer? Evidence of expert performance during formative evaluation. Educational Technology Research & development.
- **Lester, F.K. Musings about mathematical problem-solving research: 1970-1994. Journal for Research in Mathematics Education. 25(1994):660-675.**
- **Levin, B.B. Using the case method in teacher education: The role of discussion and experience in teachers thinking about cases. Teaching and Teacher Education 11,1 (1995):63-79.**

**Lieberman, อ. A. Learning : Behavior and Cognition. California : Wadsworth, Inc. 1993.**

- **Masui,** c., **& DeCorte, E. Enhancing learning and problem solving skills: Orienting and** self-judging, two powerful and trainable learning skills. Learning and Instruction, **9(1999):517-542.**
- **Matejka, J.K., & Cross, T.J. The business case method: An introduction. Richmond: Robert F. Dame.1981.**
- Mayer, R.E. Thinking, problem solving, cognition (2<sup>nd</sup> ed.). New York: Freeman.1992.
- **Mayer, R. E. Learners as Information Processors: Legacies and Limitations of Educational Psychology's Second Metaphor. Fducational Psychologist, 31,3/4 (1996): 151-161.**
- **Mayer, R.E. Cognitive. Metacognitive, and motivational aspects of problem solving. Instructional Science, 26(1998):49.63.**
- **Mayer, R.E., & Wittrock, M.c.Problem-solving transfer. เท D.C.Berlinert & R.C.Calfee (Eds.) Flandbook of educational technology (pp.47-62.) New york: MacMillan 1996.**
- **McGreal, R. The Internet: A learning environment. เท T.E. Cyrs (Ed.) Teaching and learning at a distance: What it takes to effectively design, deliver, and evaluate programs. (pp.67-74) San Francisco: Jossey-Bass. 1997.**
- McInerney, D.M. (Dennis M.) Educational Psychology: Constructing Learning. 2<sup>nd</sup> **edition. Prentice Hall Australia, 1998.**
- **McManus, T. F. 1998. Delivering Instruction on the World Wide Web. Texas : The University of Texas at Austin. [On-line] Available from <http://ccft.cc.utexas.edU/~mcmanus/wbi.html>.G**
- McNair, M.P., & Hersum, **A.c.** The case method at the Harvard Business School. New York: McGraw-Hill Book Company, Inc.1954.
- Merarech, Zemira. R. Effects of metacognitive training embedded in cooperative setting on mathematical problem solving. Journal of Educational Research. 92,4( Mar-Apr 1999): 195-205.
- Merseth, K.K. The early history of case-based instruction. Journal of Teacher Education, 42, 4 (1991):243-249.
- Moore, P.J. Metacognitive processing of diagrams, maps and graphs. Special Issue: Comprehension of graphics in texts. Learning and Instruction. 3(3) : 215-226. PsycUT Database 81: Abstracts No. 27457.1993.
- Morris, P.E. metacognition. เท **M.w.** Eysenck, (ed.) The Blackwell Dictionary of Cognitive .225-229. Oxford: Basil Blackwell Ltd. 1994.
- Nelson, T.O. Metacognition: Core reading. Boton: Allyn and Bacon. 1992.
- Newell, A., & Simon, H. Human problem solving. Englewood Cliffs, NJ:Prentice Hall. 1972.
- Osman, M.E., and Hannafin, M.J. Metacognition research and theory: Analysis and implications for instructional design. Educational technology Research and Development 40.2 (1992):83-99.
- Paris, S.F., Lipson, M.Y., and Wixon, K.K. Becoming a strategic reader. Contemporary Educational Psychology. 8(1983):293-316.
- Paris, S.F., & Oka, E. Children' ร reading strategies, metacognition and motivation. Developmental Review, 6(1986):25-56.
- Parson, R. Type of Web-based Instruction. [On-line]. Available from: http://www.oise.on.ca/~rparson/vpes.htm.[1997 June 6].
- Peirce, W.Teaching Thinking Online.[On-line] Available from: <http://academic.pg.cc.md.us/~wpeirce/MCCCTR/ttol.html>. [2000 August 10].
- Perez, R.S., & Emery, C.D. Designer thinking: How novices and experts think about instructional design. Performance Improvement Quarterly, 8(3, 1995):80-95.
- Polya, A. How to solve it. New York: Double day-Anchor, 1977.
- Puntambekar, ร., and duBoulay, B. Design and development of MIST: A system to help students develop metacognition. Journal of Educational Computing Research.

16,1 ( า 997): า -35.

Relan, A. & Gillani, B. Incorporating Interactivity and Multimedia into Web-based Instruction. 1996. เท B.H. Khan (Ed.), Web-based Instruction. (Pp.231-239). Englewood Cliffs, NJ: Educational Technology Publications.

Rowland, G. What do instructional designers actually do? An initial investigation of expert practice. Performance Improvement Quarterly, 5,2 (1992):65-86. Sai, Antony, James and Jill. [On-line] Available

- from :[http://www.ubib.buffalo.edu/libraries/projects/cases/ideas.htm \[1999 December 9](http://www.ubib.buffalo.edu/libraries/projects/cases/ideas.htm_%5b1999_December_9)]
- Savery, J.R., and Duffy, T. M. Problem Based Learning: An Instructional Model and its Constructivist Framework. In B. G. Wilson (Ed.) Constructivist Learning Environm ents : Case Studies in Instructional Design (pp. 135-148). Englewood Cliffs NJ: Educational Technology Publications, 1996.
- Schank, R.C., Fono, A., Bell, B., & Jona, M. The design of goal-based scenarios . The Journal of the Learning Sciences, 3,4 (1993/1994):305-345.
- Shulman, J. (Ed.). Case method in teacher education. New York: Teachers College Press. 1992.
- Slife, B.D., Weiss, J., and Bell, T. Seperability of metacognition and cognition: Problem solving in learning disables and regular students. Journal of Educational Psychology. 77,4 (1985):437-445.
- Smith, **M.u.** A view from biology. เท **M.u.** Smith (ed.), Toward a unified theory of problem solving. Hillsdale, NJ: Lawrence Erlbaum Associated. 1991.
- Smith, P.L., & Ragan, T.J. Instructional design 2<sup>nd</sup> ed. Columbus, OH: Merill.1999.
- Swanson, H.L. Influence of metacognitive knowledge and aptitude on problem solving. Journal of Educational Psychology. 82, 2(1990): 306-314.
- Sweany, N.D., McManus, T.F., Williams, D.C., and Tothero, K.D. The Use of Cognitive and Meta-cognitive Strategies in a Hypermedia Environment. 1996. [Online]. Available from:[http://ccwf.utexas.edu/~mcmanus/physics/poster/poster.html.](http://ccwf.utexas.edu/~mcmanus/physics/poster/poster.html)
- Sweller, J. Cognitive load during problem solving: Effects on leaning. Cognitive Science, 12(1988):257-285.
- Tennyson, R.D. Integrated Instructional Design Theory: Advancements from Cognitive Science and Instructional Technology. Educational Technology. 30 ,7 (1990):9-15.
- Tilman, B.A. Reflections on case method teching. Action in Teacher Education 17,1 (1995): **1**-**8**.
- Van Merrienboer, J.J.G. Training complex cognitive skills. Eaglewood Cliffs, NJ: Educational Technology Publications. 1997.
- Walther, J.B. Impression Development in Computer-Mediated Interaction. Western Journal of communication, 57(1993):381.398.
- Wang, M. C. Haertel, G. D. & Walberg, H. J. What influences learning? A content analysis of review literature. Journal of Educational Research. 84(1990):30-43.
- Ward, R. Active, collaborative and case-based learning with Computer-based case Scenarios. Computers in Education. 30,12 (1998):103-110.
- Webb, N.L. An Exploration of Mathematics Problem Solving Process. Dissertation Abstracts International 36 (November 1975):2689-A.
- Wood, P.K. Inquiring systems and problem structures: Implications for cognitive development. Human Development, 26(1983):249-265.
- Young, F. L. and Watkins, ร. E. Electronics Communication for Educational and Student Organizations using the World Wide Web, Paper Pressented at Annual Midwest Section Conference of the American Society for Engineering Educational. Columbia, 1997.

**ภาคผนวก**

**ภาคผนวก ก รายนามผู้ทรงคุณวุฒิตรวจสอบเครื่องมือในการวิจัย**

# **รายนามผู้ทรงคุณคุฒิตรวจสอบเครื่องมือในการวิจัย**

# **ด้านเนื้อหาวิชาอิเล็กทรอนิกส์**

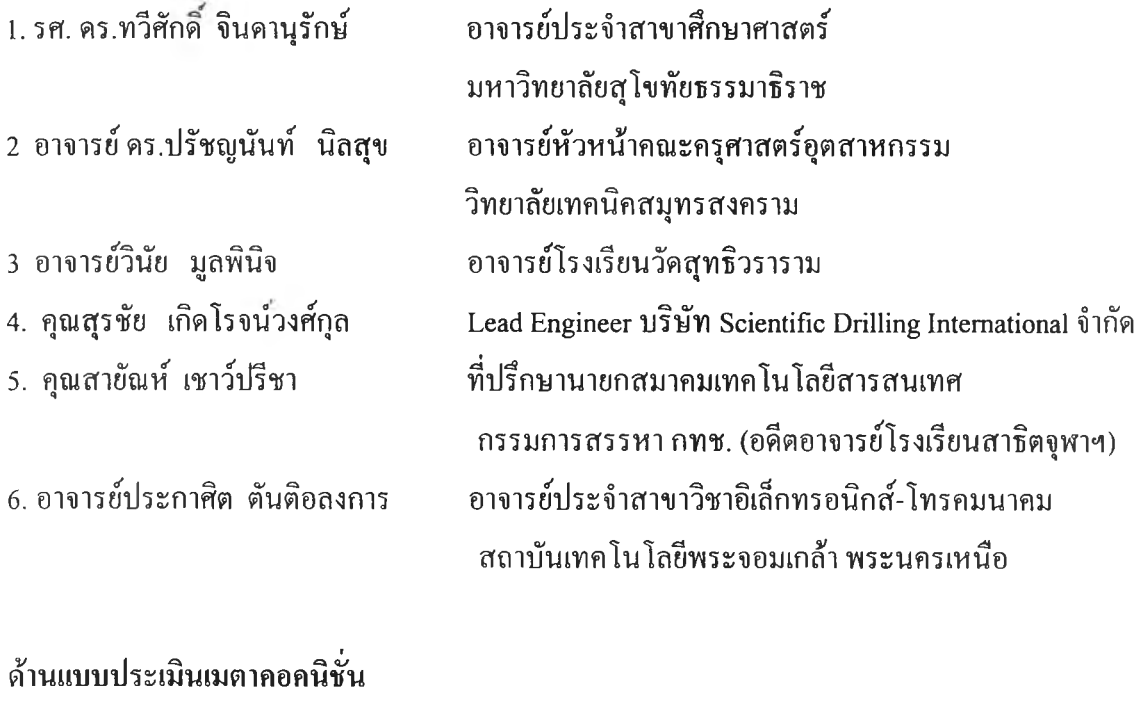

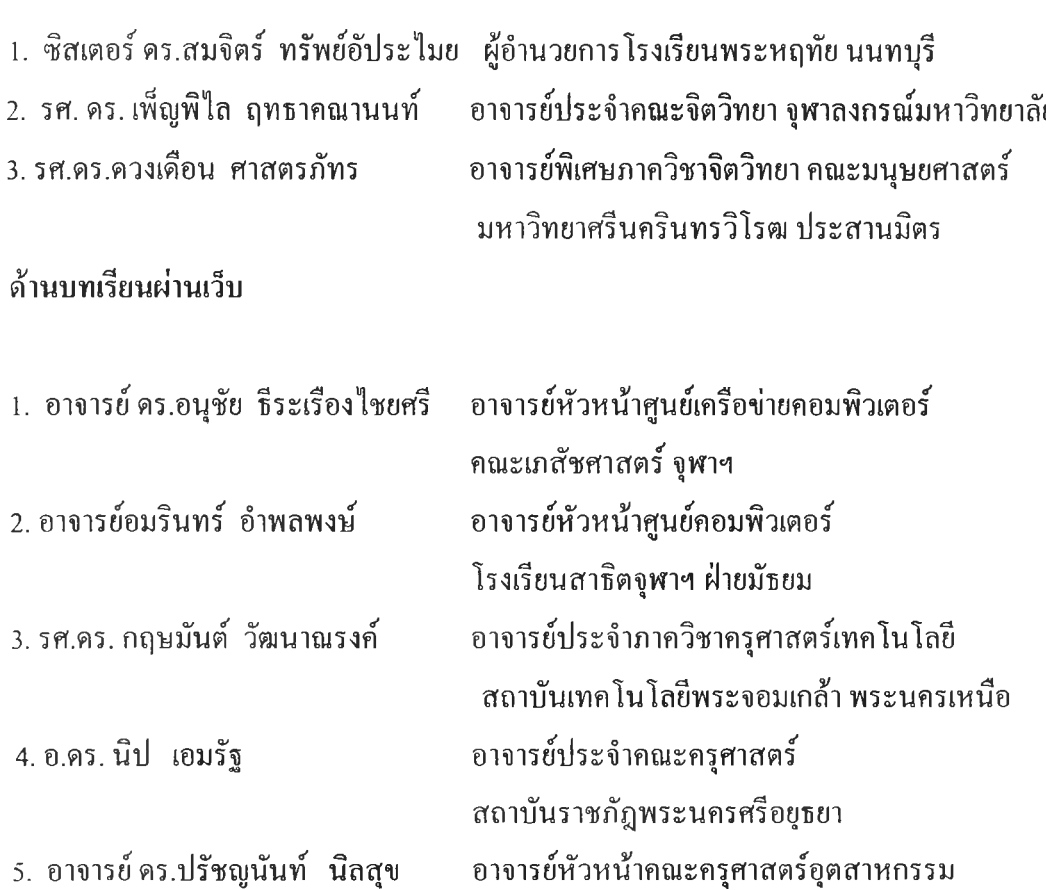

**วิทยาลัยเทคนิคสมุทรสงคราม**

137

 $\Delta$ 

**1. รศ.ดร.สิริเดช สุชีวะ 2. รศ.ดร.สุทธนู ศรีไสย์ 3. ผศ.ชัยศักด ชั่งใจ รองคณบดีฝ่ายวิจัย คณะครุศาสตร์ อาจารย์โรงเรียนสาธิตจุฬาฯ ฝ่ายมัธยม อาจารย์โรงเรียนสาธิตจุฬาฯ ฝ่ายมัธยม**

# **ภาคผนวก ข เครื่องมือที่ใช้ในการวิจย**

- 1. แบบประเมินตนเองเมตาคอคนิชั่น(ฉบับภาษาไทย)
- 2. แบบวัดการแก้ปัญหา

 $\sim 200$ 

3. ผลการวิเคราะห์คุณภาพแบบวัดการแก้ปัญหา

# **แบบประเมินตนเองเมตาคอคนิซั่น**

**คำชี้แจง ให้นักเรียนทำเครื่องหมาย y ในชองที่ตรงตามการคิดและการปฏิบัติของนักเรียน ใม่มีคำตอบที่ถูก หรือผิด (คำตอบของนักเรียนจะถูกเก็บไว้เป็นความลับ)**

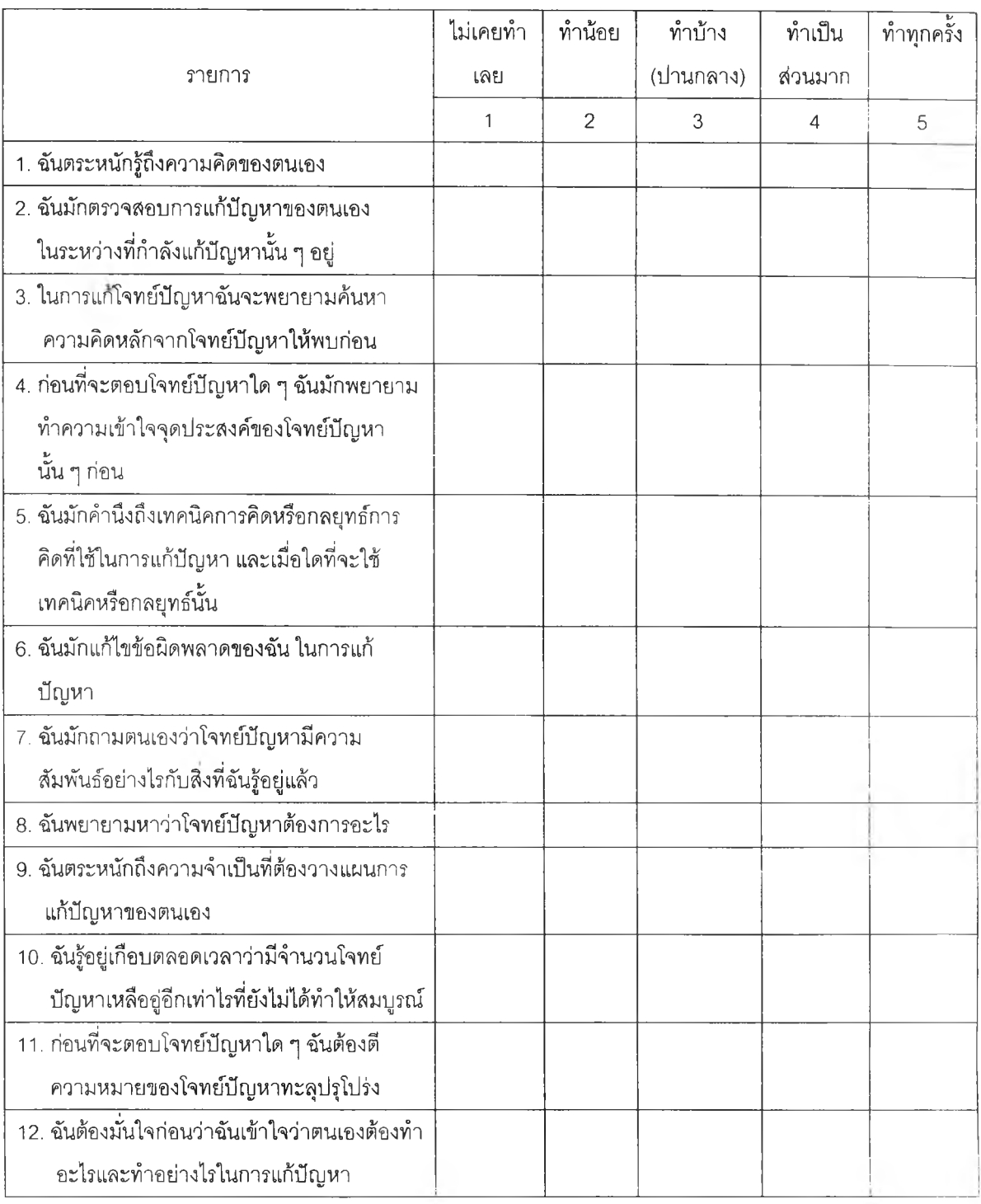

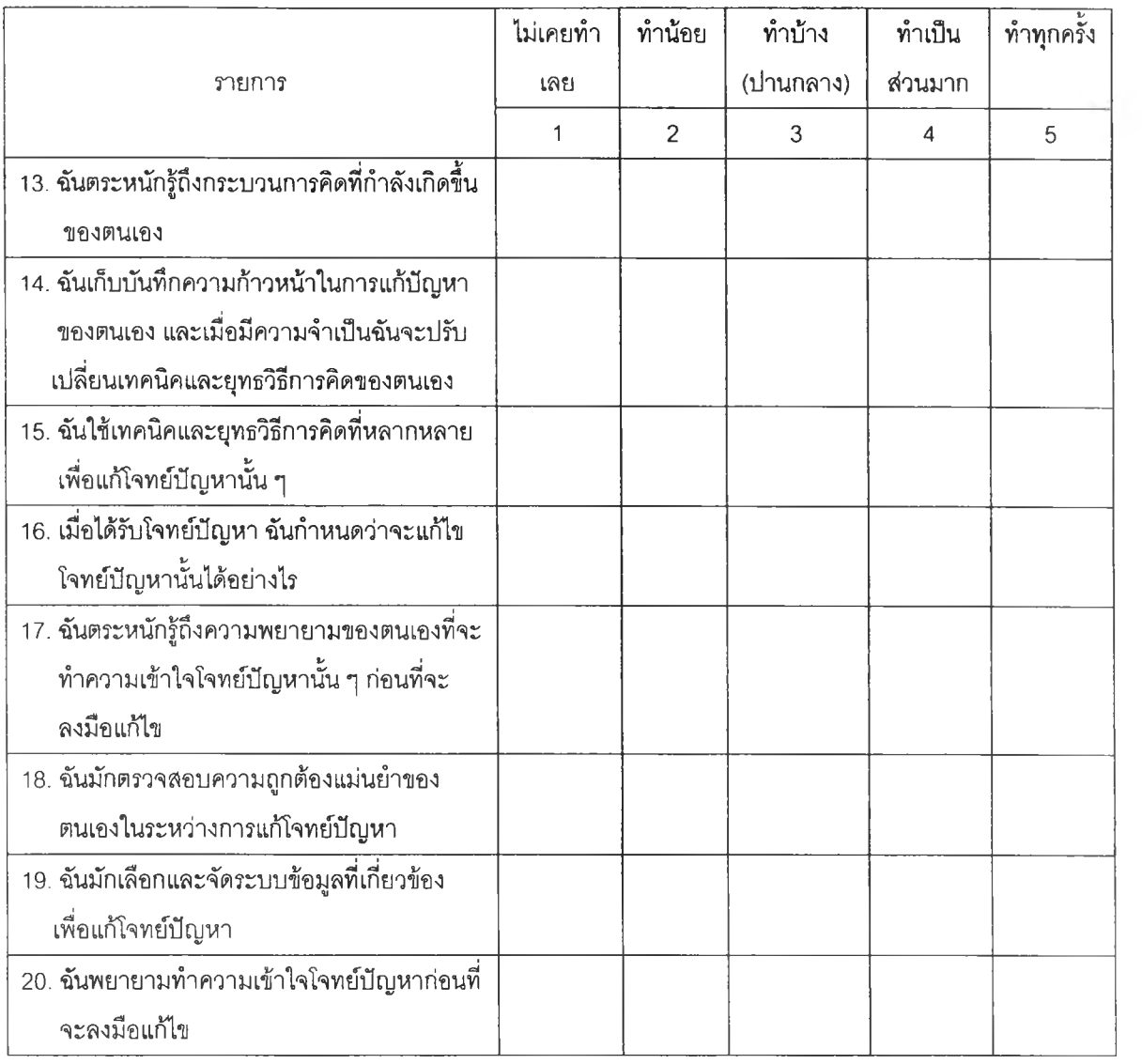

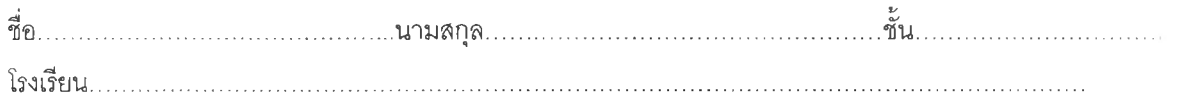

# **แบบทดสอบหส์งเรือนวิชาโครงงานอิเล็กทรอนิกส์**

คำชี้แจง แบบทดสอบนี้ใซ้สำหรับประเมินการแก้ปัญหาในการเรียนรู้ด้วยกรณีคิกษาในรายวิชาโครงงาน อิเล็กทรอนิกส์สำหรับนักเรียนระดับ,ชั้นมัธยมคิกษ'าปีที่ 3

ขอให้ผู้เรียนเลือกคำตอบที่ถูกต้องที่สุด โดยกาเครื่องหมาย X ลงในกระดาษคำตอบ แบบ,ทดสอบนี้มี จำนวน 30 ข้อ 30 คะแนน

- 1. นักเรียนมี เครื่องเล่นเกมอยู่เครื่องหนึ่ง ซื้อมาเล่นได้ใม่กี่ครั้งก็เสีย ลองเสียบใฟแล้วเครื่องก็ไม่ทำงานนักเรียน จึงนำไปให้ช่างฃ่อมให้ แล้วก็ถามช่างดูว่าเกิดจากสาเหตุใด ช่างก็บอกกับนักเรียนว่า ที่ไฟไม่เข้าเกิดจากเสียบ อะแดปเตอร์ผิดขั้ว หรือที่เราเรียกว่าจ่ายไฟผิดขั้วนั่นเอง นักเรียนคิดว่าจะป๋องกันปัญหานี้ได้อย่างไร
	- ก. ต่อไดโอดเข้าไปในวงจรเพี่อให้กระแสไหลทางเดียว
	- ข. ต่อซี เนอร์ไดโอด เข้าไปในวงจรเพี่อรักษาระดับแรงดันให้คงที่
	- ค. ต่อคาปาซีเตอร์เข้าไปในวงจรเพี่อกรองสัญญาณให้เรียบ
	- ง. ต่อตัวต้านทานเข้าไปในวงจรเพี่อจำกัดการไหลของกระแส

2. นักเรียนได้รับอุปกรณ์มา 1 ชุด ประกอบด้วยหลอดไฟขนาด 3 โวลต์ จำนวน 1 หลอด ถ่านไฟฉายขนาด 3 โวลต์จำนวน 2 ก้อนและสายไฟจำนวนหนึ่ง ถ้านักเรียนต้องนำอุปกรณ์ทั้งหมดนี้มาต่อเป็นวงจรพื้นฐาน นักเรียน ต้องต่อในสักษณะใด

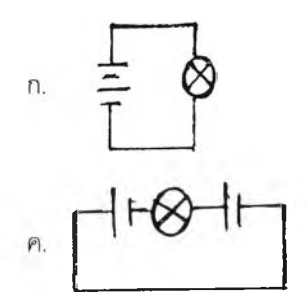

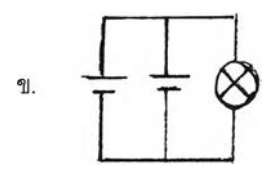

ง. ใช้ได้ทั้ง 3 วงจร

3. นักเรียนมีหลอดไฟขนาด 6 โวลต์ จำนวน 1 หลอด แต่นักเรียนมีถ่านไฟฉายขนาด 1.5 โวลต์ อยู่ 3 ก้อนนัก เรียนต้องการที่จะต่อวงจรนี้ให้ไฟสว่างตามปกติ นักเรียนจะต้องทำอย่างไร

- ก. ต่อทรานซิสเตอร์เพิ่มเข้ามาในวงจรเพี่อขับกระแลให้สูงขึ้น
- ข. ต่อไดโอดเพิ่มเข้ามาในวงจรเพี่อให้กระแสไหลทางเดียวกระแสจะไดใหลได้มากขึ้น
- ค. ต่อซีเนอร์ไดโอดเพิ่มเข้ามาในวงจรเพี่อให้เกิดแรงดันเอาท์พุตได้ตามต้องการ
- ง. ต่อตัวเก็บประจุเพิ่มเข้ามาในวงจรเพี่อให้เก็บประจุไว้แล้วคายประจุมาตามที่เราต้องการ
- 4. นักเรียนมีซีเนอร์ไดโอดอยู่ 2 ตัว ต้องการให้มีค่าแรงดันซีเนอร์ตํ่าลง นักเรียนจะต้องทำอย่างไร
	- ก. นำซีเนอร์ไดโอดมาต่ออนุกรมกัน ข. นำซีเนอร์ไดโอดมาต่อขนานกัน
		-
	- ค. นำไดโอดมาต่ออนุกรมเข้าไป ง. นำตัวเก็บประจุมาต่อฃนานเข้าไป
- 

5. นักเรียนมีปัญหาเรื่องตื่นลายเป็นประจำ แดดส่องเข้ามาในห้องแล้วก็ยังไม่ตื่นอยากแก้ปัญหานี้ จึงไปปรึกษา ครูผู้สอนวิชาอิเล็กทรอนิกส์ว่าอยากต่อวงจรแบบง่าย ๆ เพี่อใช้ปลุกตอนเช้า ครูก็ไปหยิบวงจรเก่ามาให้ 1 วงจรดัง รูป แล้วบอกนักเรียนว่าให้นำวงจรเก่านี้ไปประยุกต์ใช้ นักเรียนคิดว่าจะแก้ปัญหานิได้อย่างไร

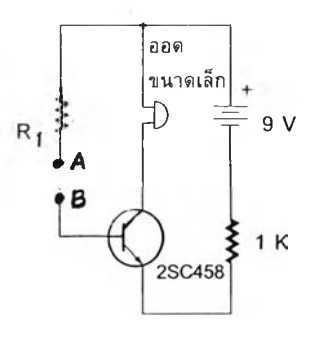

- ก. เชื่อมต่อจุด A.B แล้วเปลี่ยน R1 เป็นไดโอด
- ข. เชื่อมต่อจุด A.B แล้วเปลี่ยน R1 เป็น LDR

6.

- ค. เชื่อมต่อจุด A.B แล้วเปลี่ยน R1 เป็นตัวเก็บประจุ
- ง. เชื่อมต่อจุด A.B แล้วเปลี่ยน R1 เป็นชีเนอรีไดโอด

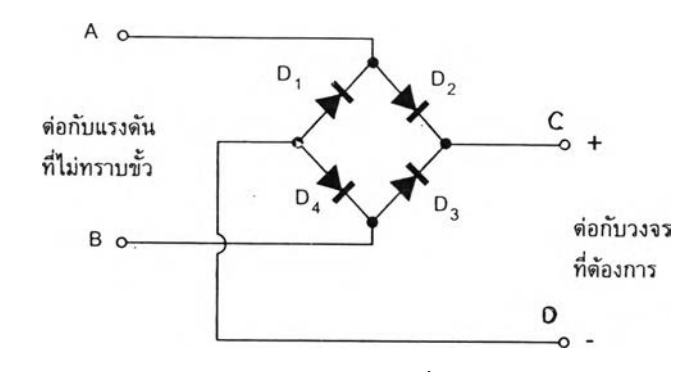

จากรูปเป็นวงจรที่ใช้ในการแก้ปัญหาการต่อไฟผิดขั้ว ถ้าเราต้องการให้ Output ที่ได้ออกมา ให้ C เป็น ขั้วบวก และD เป็นขั้วลบ เราต้องต่อ D1-D4 อย่างไร

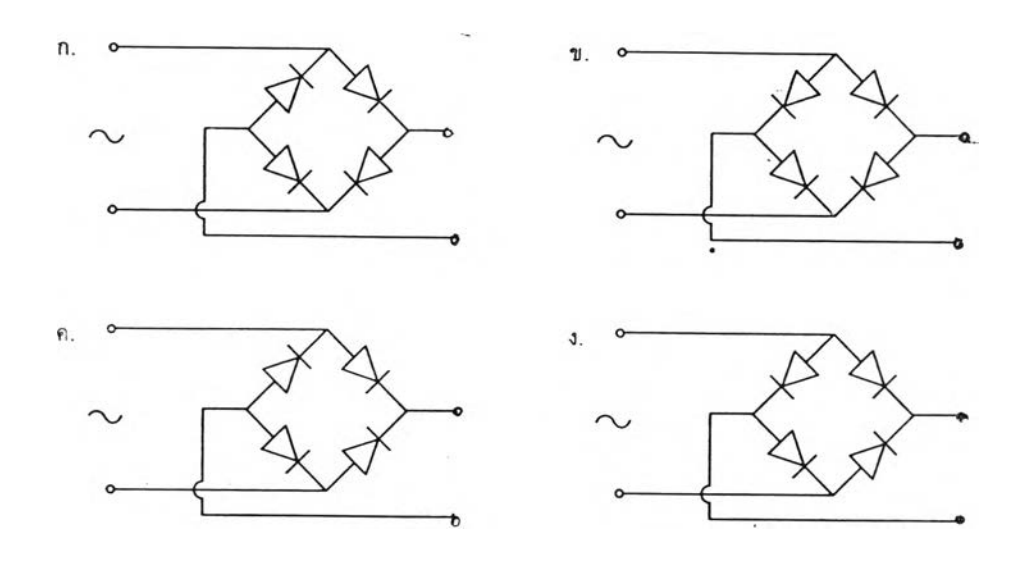

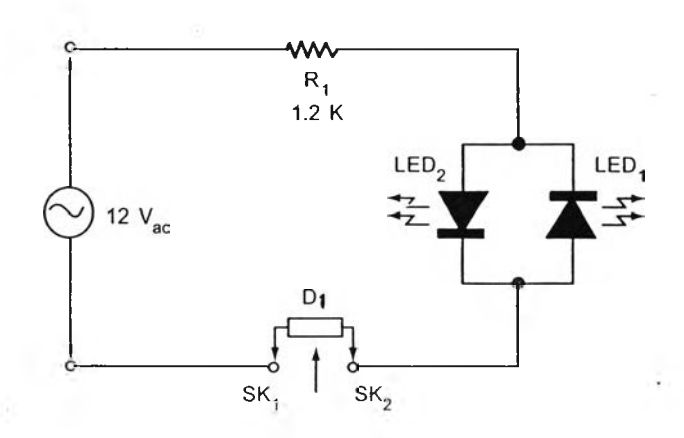

จากรูปเป็นวงจรทดสอบไดโอด ถ้าเรานำ D1 มาวางในจุดทดสอบดังรูป แล้วปรากฏว่าทั้ง LED1 และ LED2 ดับหมด นักเรียนคิดว่าจะแก้ปัญหานี้ได้อย่างไร

- ก. สลับขั้วไดโอดแล้วทดสอบใหม่ ข. เปลี่ยนไดโอดแล้วทดสอบใหม่
- ค. เปลี่ยนไฟสลับเป็นไฟตรง ง. สลับที่ LED1 กับ LED2
- 8. นักเรียนมีหลอดไฟฟ้าขนาด 110โวลต์อยู่จำนวนหนึ่ง ต้องการนำมาใช้แทนหลอดไฟฟ้าขนาด 220 โวล ต ์100 วัตต์ให้ได้ผลเหมือนกัน จะต้องทำอย่างไร
	- ก. นำหลอดขนาด 100 วัตต์ 110 โวลต์ จำนวน 2 หลอดมาต่ออนุกรมกัน
	- ข. นำหลอดขนาด 100 วัตต์ 110 โวลต์ 1 หลอดและหลอดขนาด 50 วัตต์ 110 โวลต์มาต่ออนุกรมกัน
	- ค. นำหลอดขนาด 50 วัตต์ 110 โวลต์2 หลอด มาต่อขนานกัน
	- ง. นำหลอดขนาด 50 วัตต์ 110 โวลต์2 หลอด มาต่ออนุกรมกัน

9. นักเรียนมีหลอดไฟขนาด 12โวลต์ 10 วัตต์ต้องการนำไปใช้กับแบตเตอรี่ขนาด 24 โวลต์ จะต้องนำตัวต้าน ทานขนาดกี่โอห์มมาต่อกับหลอดไฟนี้ และต้องต่อแบบใดเพื่อให้หลอดไฟใช้กำลังไฟฟ้าเท่าเดิม

- ก. นำตัวต้านทานขนาด 14.4 โอห์มมาต่ออนุกรมกับหลอดไฟ
- ข. นำตัวต้านทานขนาด 14.4 โอห์มมาต่อขนานกับหลอดไฟ
- ค. นำตัวต้านทานขนาด 28.8 โอห์มมาต่ออนุกรมกับหลอดไฟ
- ง. นำตัวต้านทานขนาด 28.8 โอห์มมาต่อขนานกับหลอดไฟ

10 . บ้านของนักเรียนใช้ไฟฟ้าจากแหล่งกำเนิด 220โวลต์โดยติดตั้งหลอดไฟขนาด 100 วัตต์จำนวน5 ดวง มี พัดลม 40 วัตต์ อยู่ 3 ตัว ตู้เย็นขนาด 100 วัตต์1 ตู้ โทรทัศน์110 วัตต์2 เครื่อง เพื่อป้องกันความเลียหายจาก การเกิดไฟฟ้าลัดวงจร ควรมีฟิวส์ขนาดเล็กที่สุดเท่าใด

11.

 $7.$ 

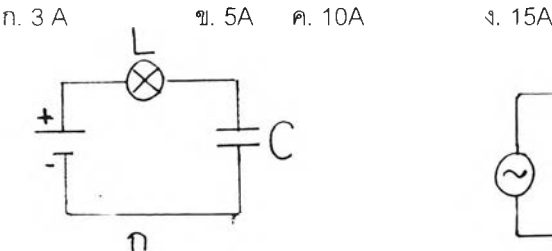

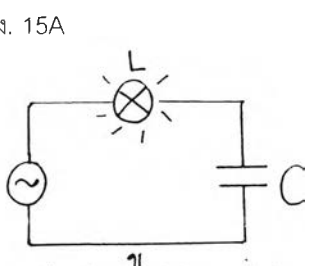

จากรูปวงจรจะเห็นว่า วงจร ก หลอดไฟไม่ติด ถ้านักเรียนต้องการให้หลอดไฟในวงจร ก ติดจะต้องท่า อย่างไร

- ก. เปลี่ยนไฟสลับเป็นไฟตรง
- ข. เปลี่ยนไฟตรงเป็นไฟสลับ
- ค, ต่อตัวต้านทานเพิ่มเช้าไปในวงจร
- ง. ต่อไดโอดเพิ่มเช้าไปในวงจร

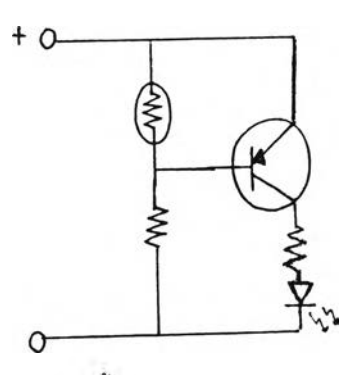

**จากรูปเป็นวงจรการใช้งานเบองต้นของการต่อ LDR เป็นอุปกรณ์รับแสง จะเห็นได้ว่าในวงจรเราต่อ LDR เข้ากับขั้วไฟด้านบวก ถ้านักเรียนต่อ LDR ใหม่โดยการต่อ LDR เข้ากับขั้วไฟด้านลบ นักเรียนคิดว่าผลที่ เกิดขึ้นควรเป็นอย่างไร**

- **ก. แสงสว่างทำให้ LED เปล่งแสง**
- **ข. แสงสว่างทำให้ LDR มีค่าความต้านทานเพิ่มขึ้น**
- **ค. แลงสว่างทำให้การไบอัสทรานซิสเตอร์เป็นแบบรีเวิร์ล**
- **ง. แสงสว่างทำให้แรงดันตกคร่อมทรานซิสเตอร์มีค่าลดลง**

**13. จากรูปวงจรในข้อ 11 ถ้านักเรียนเปลี่ยนชนิดของทรานซิสเตอร์จาก** PNP **เป็นชนิด** NPN **ผลที่เกิดขึ้นกับวงจร น่าจะเป็นอย่างไร**

- **ก. แสงสว่างทำให้ LED ดับ**
- ข. **แสงสว่างทำให้ LDR** มี**ค่าความต้านทานเพิ่มขึ้น**
- **ค. แสงสว่างทำให้การไบอัสทรานซิสเตอร์เป็นแบบรีเวิร์ส**
- **ง. แลงสว่างทำให้แรงดันตกคร่อมทรานซิสเตอร์มีค่าลดลง**

**14. จากวงจรไฟกระพรีบพื้นฐานนี้ ถ้านักเรียนต้องการเพิ่ม LED จากจำนวน 2 ตัวเป็น20 ตัว จะต้องทำอย่างไร**

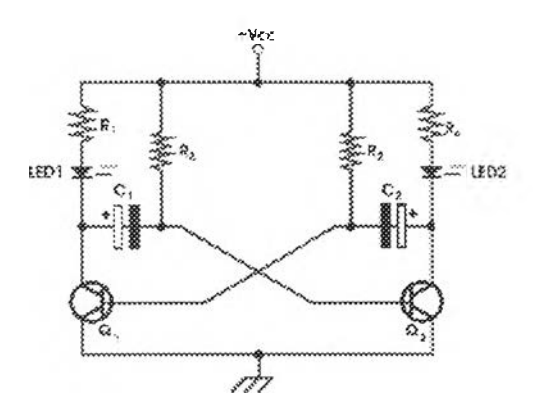

- ก. ใส่ทรานซิสเตอร์เพิ่มเข้าไป 2 ตัว ตัวเก็บประจุเพิมเข้าไป 2 ตัว
- ข. ใส่ทรานซิสเตอร์เพิ่มเข้าไป 2 ตัว ตัวต้านทานเพิ่มเข้าไป 2 ตัว
- ค. ใส่ตัวเก็บประจุเพิ่มเข้าไป 2 ตัว ตัวต้านทานเพิ่มเข้าไป 2 ตัว
- ง. ใส่ทรานซิสเตอร์เพิ่มเข้าไป 1 ตัว ตัวเก็บประจุ 1 ตัว และตัวต้านทาน 1 ตัว

**15. จากวงจรไฟกระพริบที่นำเอาคุณสมบัติของทรานซิสเตอร์ในการกำเนิดลัญญาณพัลส์มาขับกระแสให้ LED ถ้าต้องการต่อ LED 10 ตัว โดยให้ทรานซิสเตอร์1 ตัว ขับกระแสให้ LED 5 ตัว นักเรียนจะต้องทำอย่างไร**

- **ก. เอา LED 5 ตัวมาต่ออนุกรมกันแทน LED1 และ LED2 และลดค่าตัวต้านทานลง**
- **ข. เอา LED 5 ตัวมาต่ออนุกรมกันแทน LED1 และ LED2 และเพิ่มค่าตัวต้านทานขึ้น**
- **ค. เอา LED 5 ตัวมาต่อขนานกันแทน LED1 และ LED2 และลดค่าตัวต้านทานลง**
- **ง. เอา LED 5 ตัวมาต่อขนานกันแทน LED1 และ LED2 และเพิ่มค่าตัวต้านทานขึ้น**

**16. จากวงจรไฟกระพริบพื้นฐาน ถ้านักเรียนต้องการนำวงจรไปประยุกต์ใช้เป็นวงจรเตือนระดับนํ้า จะต้องทำ อย่างไร ถ้ากำหนดให้นักเรียนต้องใช้วงจรเดิม**

- **ก. ตัดไบอัสของทรานซิสเตอร์ด้วยหัวโพรบที่เป็นโลหะเพี่อใช้ในการตรวจระดับนํ้า**
- **ข. ตัดตัวต้านทานออก 1 ตัว และใช้หัวโพรบที่เป็นโลหะแทน เพื่อใช้ในการตรวจระตับนํ้า**
- **ค. ตัดตัวเก็บประจุออก 1 ตัวและใช้หัวโพรบที่เป็นโลหะแทน เพื่อใช้ในการตรวจระดับนํ้า**
- **ง. ตัดตัวต้านทานออก 1 ตัวและใช้หัวโพรบที่เป็นโลหะแทน เพื่อใช้ในการตรวจระดับนํ้า และตัดตัว เก็บประจุออก 1 ตัว และใช้ลำโพงแทน**

**17. นักเรียนมีไดโอดธรรมดา เซ่น 1N4001 แต่ต้องการทำให้สามารถทนแรงดันไต้หลายพันโวลต์ เนื่องจากได โอดที่ทนแรงดันไต้สูง ๆ หาซื้อยาก จะต้องทำอย่างไร**

- **ก. นำไดโอดมาต่ออนุกรมกันและต่อตัวต้านทานค่าสูง ๆ ขนานแต่ละตัวด้วย**
- **ข. นำไดโอดมาต่ออนุกรมกันและต่อตัวต้านทานค่าสูง ๆ อนุกรมไว้ด้วย**
- **ค. นำไดโอดมาต่อขนานกันและต่อตัวต้านทานค่าสูง ๆ ขนานไว้ด้วย**
- **ง. นำไดโอดมาต่อขนานกันและตัวต้านทานค่าสูง ๆ อนุกรมแต่ละตัวไว้ด้วย**

**18. นักเรียนได้สร้างโครงงานแหล่งจ่ายไฟกระแสตรงปรับค่าไต้ขึ้นมา 1 วงจรปัญหาที่เกิดขึ้นคือ วงจรไม่ สามารถควบคุมแรงดันให้คงที่ไต้ เมื่อจ่ายกระแสตั้งแต่ 500 มีลลิแอมป็ขึ้นไป นักเรียนคิดว่าปัญหาเกิดจากอะไร**

- **ก. ทรานซิสเตอร์มีอัตราขยายทางกระแสน้อยเกินไป ข.ไดโอดทนแรงดันไต้น้อยเกินไป**
- **ค.ตัวเก็บประจุมีค่าเก็บประจุมากเกินไป ง. ตัวต้านทานมีค่ามากเกินไป**
- 

**19. จากข้อ 18 นักเรียนคิดว่าจะแก้ปัญหานี้ไต้อย่างไร**

- **ก. เพิมค่าอัตราขยายของทรานซิสเตอร์ ข. เพิ่มค่าทนแรงตันให้ไดโอด**
- **ค. ลดค่าตัวเก็บประจุลง ง. ลดค่าตัวต้านทานลง**

**20. นักเรียนมีปัญหาเป็นโรคนอนไม่หลับ ต้องเปิดเพลงเพราะ ๆ ฟัง จึงจะนอนหลับ พอฟังเพลงแล้วก็เผลอหลับ ไป ปล่อยให้วิทยุเปิดถึงเช้า สิ้นเปลืองค่าไฟฟ้า นักเรียนคิดว่าจะแก้ปัญหานี้ได้อย่างไร**

- **ก. ใช้เครื่องตั้งเวลาปิดโดยอาศัยคุณสมบัติของไดโอด**
- **ข. ใช้เครื่องตั้งเวลาปิดโดยอาศัยคุณสมบัติของซีเนอร์ไดโอด**
- **ค. ใช้เครื่องตั้งเวลาปิดโดยอาศัยคุณสมบัติของตัวเก็บประจุ**
- **ง. ใช้เครื่องตั้งเวลาปิดโดยอาศัยคุณสมบัติของทานซิสเตอร์**

**21. นักเรียนไปเที่ยวต่างจังหวัดได้เห็นรถมอเตอร์ไซด์พ่วงข้างที่เขาดัดแปลงต่อคอกเล็ก ๆ ออกมาใช้บรรทุกของ ไปส่งที่ตลาด นักเรียนเกิดความสนใจจึงมาปรกษากับคุณพ่อและช่วยกันประดิษฐ์ขึ้นมา 1 คันใช้ขับเล่นในหมู่ บ้าน แต่มีบ้ญหาเกิดขึ้นคือ หลอดไพ่หน้าและไพ่ท้ายของรถที่ต่อออกมาจะขาดบ่อยมาก สิ้นเปลืองเงินมาก จะ ไม่ใส่ก็เกรงว่าจะเกิดอันตรายหากใช้วิ่งในตอนกลางคืนนักเรียนจะแก้ปัญหานี้ได้อย่างไร**

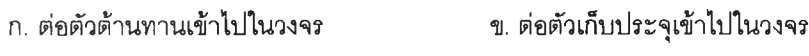

**ค. ต่อไดโอดเช้าไปในวงจร ง. ต่อทรานซิสเตอร์เช้าไปในวงจร**

22. นักเรียนมีหลอดไฟรถยนต์ขนาด 12 โวลต์ 35 วัตต์อยู่จำนวนหนึ่ง อยากนำมาใช้ประโยชน์ จึงคิดว่าน่าจะนำ **มาทำเปันโคมไพ่ห้องนอน แต่ไม่สามารถนำมาใช้ได้โดยตรง นักเรียนคิดว่าจะแก้ปัญหานี้ได้อย่างไร**

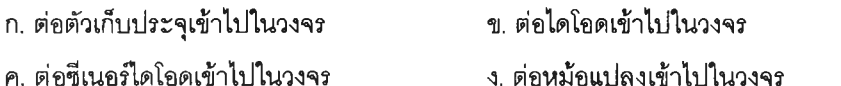

**23. นักเรียนมีเตาไพ่ฟ้าชนิดขดลวดความร้อนอยู่ตัวหนึ่ง มีแรงตันตกคร่อม 220 โวลต์ เมื่อวัดค่ากระแสไพ่ฟัาที่ ไหลผ่านขดลวดความร้อนได้ค่าออกมาสูงเกินไป นักเรียนคิดว่าแก้ปัญหานี้ได้อย่างไร**

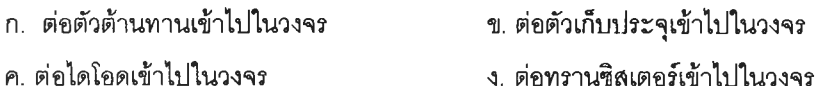

**24. นักเรียนมีวงจรไพ่ทดสอบสำหรับใช้ทดสอบได้ว่าสายไพ่เล้นใดต่อถึงกันหรีอไม่ วงจรนี้นักเรียนสร้างขึ้นมาเอง โดยการต่อแหล่งจ่ายขนาด 9 โวลต์ให้มีสายไพ่ออกมา 2 ขั้ว คือ ขัวบวก 1 สาย และขั้วลบ 1 สาย ที่ขั้วบวกต่อ** LED **ไว้แสดงผล แต่**มี**ปัญหาเกิดขึ้นคือ เมื่อ**นำ**ไปใช้งาน หลอด** LED **ของนักเรียนจะขาดเร็วมาก นักเรียนคิด**ว่า จะแก้**ปัญหานี้**ได้**อย่าง**ไร

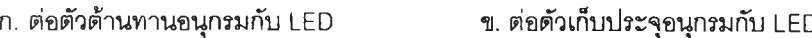

**ค. ต่อไดโอดอนุกรมกับLED ง. ต่อทรานซิสเตอร์อนุกรมกับ LED**

**25. จากข้อ 23 ถ้านักเรียนไม่สามารถหา อุปกรณ์ตังกล่าวมาต่ออนุกรมเช้าไปในวงจรได้ นักเรียนคิดว่าจะแก้ ปัญหานี้ได้อย่างไร**

- **ก. ลดแรงตันแหล่งจ่ายเหลือ 2.5 โวลต์ ข. เปลี่ยน LED เป็นบัซเฃอร์9 โวลต์**
- **ค. ผิดทังข้อ ก และ ข้อ ข ง. ถูกทั้งข้อ ก และ ช้อฃ**
- -

**26.**

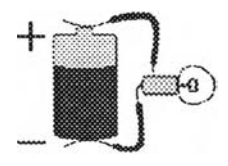

**จากวงจรพื้นฐานนี้ กำหนดให้นักเรียนต้องการต่อหลอดไพ่จาก 1 ดวงเป็น 12 ดวงโดยต้องต่อวงจรให้ได้ใพ่ สว่างที่สุด นักเรียนจะแก้ปัญหานี้ได้อย่างไร**

**ก. นำหลอดไพ่ทังหมดมาต่ออนุกรมกัน ข. นำหลอดไพ่ทั้งหมดมาต่อขนานกัน**

**ค. นำหลอดไพ่มาต่อขนาน 6 ดวง 2 ชุดแล้วจึงต่ออนุกรม ง. ต่อสลับขนานอนุกรมกันไปจนครบ**

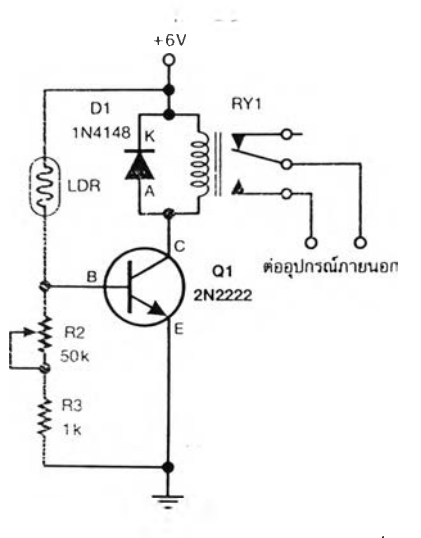

**จากรูปเป็นวงจรสวิตซ์อัตโนมัติเปิดปิดกลางวันกลางคืนโดยที่วงจรนี้จะเป็นสวิตซ์ต่อวงจรตอนกลาง วันและตัดวงจรตอนกลางคืน ถ้าเราต้องการสลับให้เป็นสวิตซ์ต่อวงจรตอนกลางคืนและตัดวงจรตอนกลางวัน เพื่อทำเป็นสวิตซ์ปิดเปิดไฟสนาม นักเรียนคิดว่าจะแก้ปัญหานี้ไต้อย่างไร**

**ก. สลับที LDR กับ R 1'VR ข. สลับ'ขั้ว'ได'โอด**

- 
- **ค. เปลี่ยนชนิดของทรานซิสเตอรีจาก NPN เป็นPNP ง. เพิ่มทรานซิสเตอร์อีก 1 ตัวในวงจร**

**28. จากข้อ 25 ถ้านักเรียนไม่สามารถหา LDR ไต้ จะแก้ปัญหาอย่างไร**

- **ก. ใข้ซิเนอรีไดโอดแทน**
- **ค. ใช้โฟโต้ทรานซิสเตอร์แทน**
- **ข. ใช้ใดโอดเปล่งแลงแทน**
- **ง. ใช้เทอรีมิสเตอร์แทน**

**29.**

 $0.19V$  $1N4148$  $120K$  $\frac{1}{56800}$  \$ 470 st

**จากรูปเป็นวงจรเครื่องวัดความชื้นในดินที่นักเรียนใปฃื้อชุดคิทมาประกอบ เมี่อนักเรียนบัดกรีเสร็จแล้ว นำไปทดสอบปรากฏว่า LED ไม่ติดเลย แสดงว่าต้องมีอุปกรณ์บางตัวเสีย นักเรียนจะเริ่มต้นแก้ปัญหานี้อย่างไร**

- **ก. เปสียน LED ทังหมด ข. เปลี่ยนทรานซิสเตอร์**
- **ค. เปลี่ยนตัวต้านทาน ง. เปลี่ยนไดโอด**
- -

**30.**

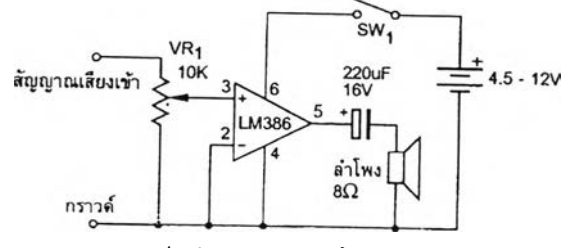

**จากรูปเป็นโครงงานแอมปัจิ\*วที่นักเรียนสร้างชื้'นมา 1 ชุดทดลองฟังเสียงแล้วปรากฏว่าเสียงแหลมเกิน ไป นักเรียนคิดว่าจะแก้ปัญหานี้ไต้อย่างไร**

- **ก. เปสียนตัวเก็บประจุให้มีค่าตำลง ข. เปลี่ยนตัวเก็บประจุให้มีค่าสูงชื้น**
- **ค. ลดไฟเลี้ยงวงจรให้ตํ่าลง ง. ลดค่า VR ลง**
- 
- 

**ขอขอบคุณนักเรียนทุกคน**

# **ผลการวิเคราะห์คุณภาพแบบวัดการแก้ปัญหา**

ตารางที่ 12 แสดงค่าเฉลี่ย ส่วนเบี่ยงเบนมาตรฐาน ค่าความยากง่าย ค่าอำนาจจำแนก

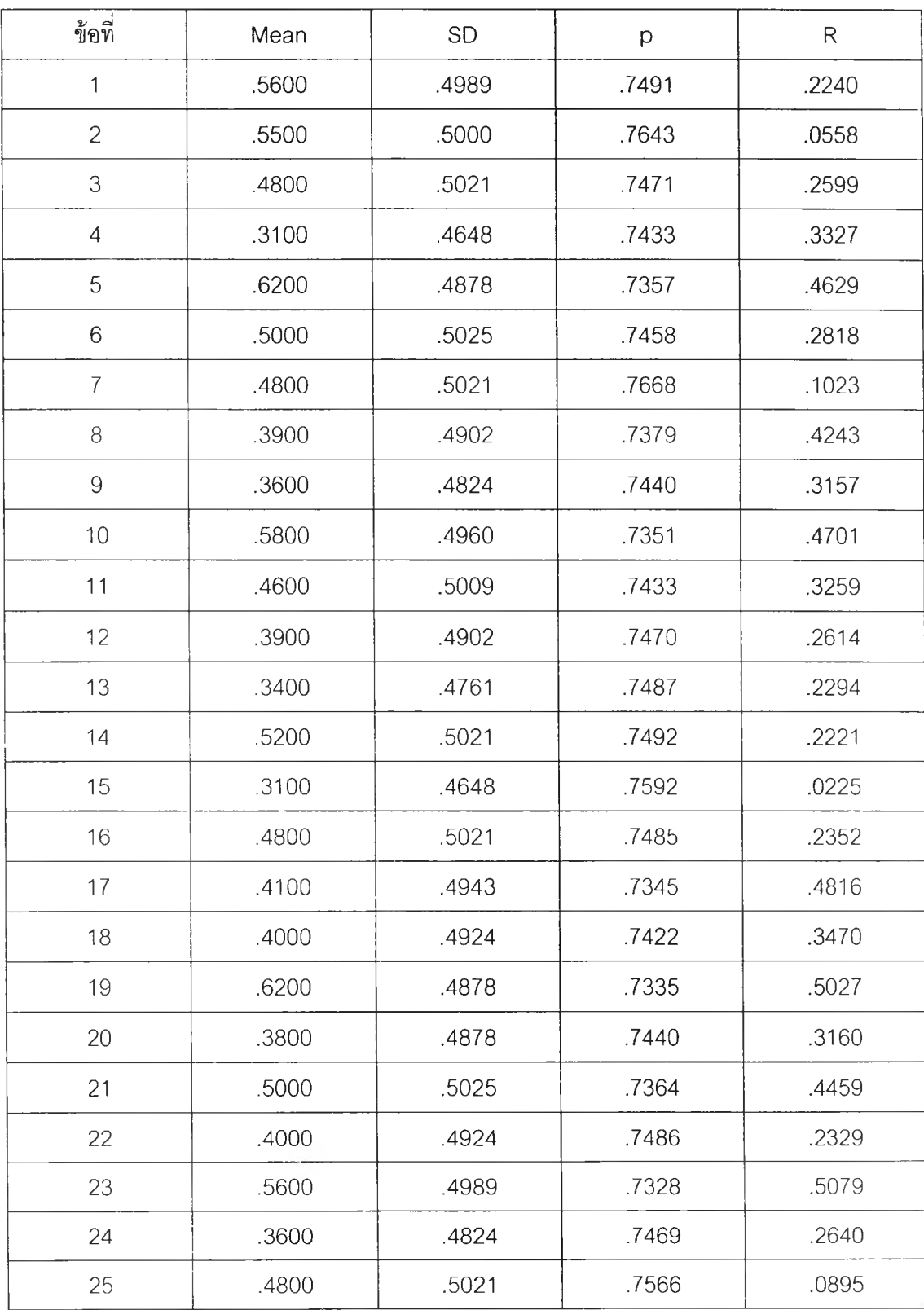

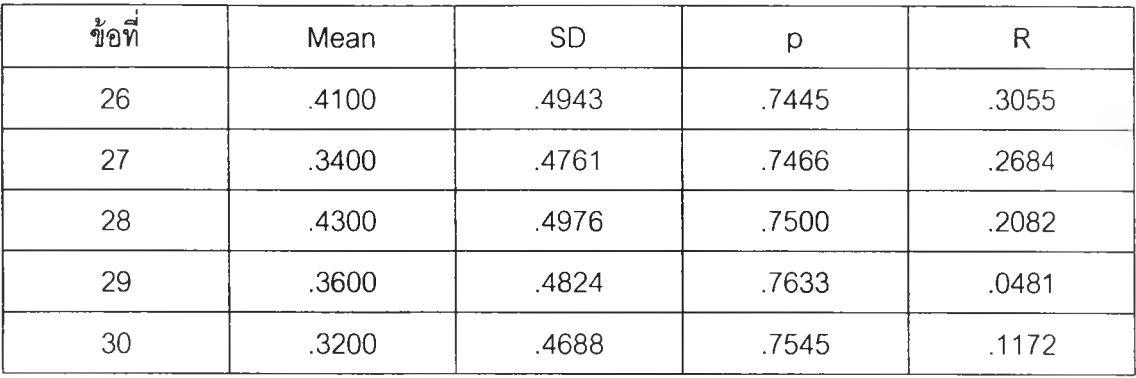

Reliability Coefficients

N of Cases =  $100.0$  N of Items =  $30$ 

Alpha = .7533 ค่าความเที่ยงของแบบทดสอบใข้วิธี Alpha ซึ่งมีพื้นฐานมาจาก KR20

ดังนั้นค่าคำนวณเท่ากัน คือ = .7533

**ภาคผนวก ค**

ตัวอย่างหน้าจอบทเรียนผ่านเครือข่าย

<http://161.200.154.40/natwadee>

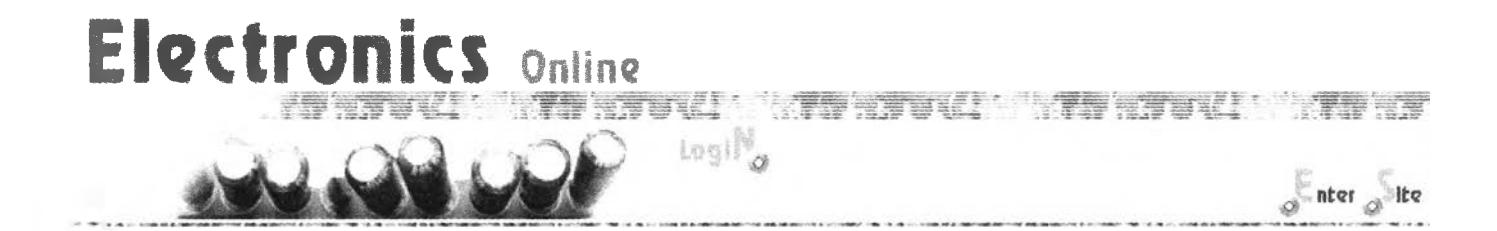

**âf'** *f*

**152**

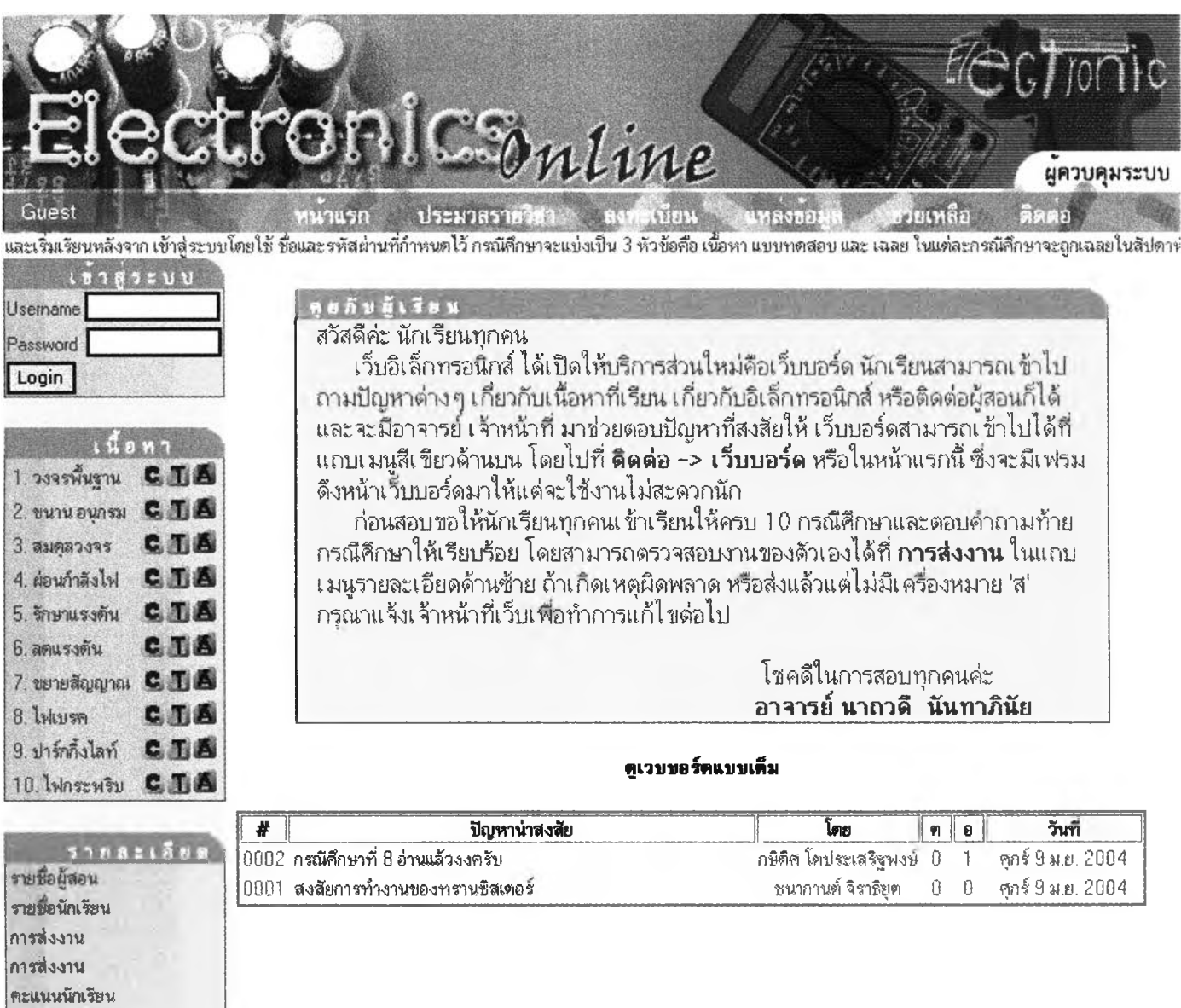

**B** Electronics Online

นบบสอบถาม

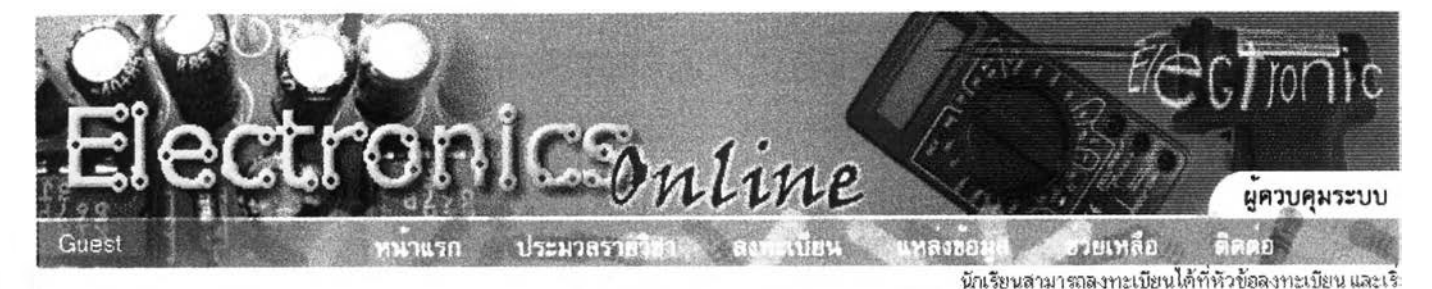

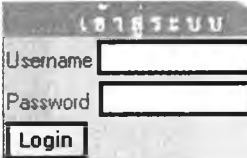

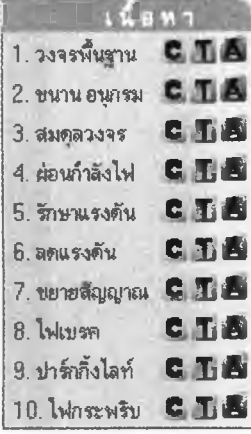

 $518821889$ รายชื่อผัสอน รายขอนักเรียน การส่งงาน คะแนนนักเรียน แบนรอนกาม

ก่อนที่นักเรืยนจะสมัครเรียนขอให้ทัาความเ ข้าใ จข้อตกลงเบองด้นในการเรียน ดังนื้

**ไ. นักเรียนต้องกรอกรายละเอียดในการสมัครโดยที่ส่วนของ** Username ให้กรอกเป็น **ภาษาอังกฤษ ส่วน password ให้กรอกเฟ้นภาษาอังกฤษหรอ ตัวเลข 6-8 หลัก ส่วนข้อมูลอน ๆ** ี สามารถกรอกเป็นภาษาไทยได้ทั้งหมด เมื่อนักเรียนสมัครแล้ว จะได้รับ username และ **passw ord ตอบกลับจากผู้สอน นั่นหมายถึงการสมัครสมบูรณแล้ว**

**154**

2. ทุกครั้งที่เข้าเรียนต้องลงทะเบียนด้วยการเขียนชื่อ กรอกข้อมูล ในช่อง username และ **passw ord เพั๋อ log in เข้าส่บฑเรียน**

**3. รูปแบบูการเรียนจะมื 2 แบบ คือ แบบผู้เรียนกับผู้เรียนนักเรียนที่เรียนแบบนื้จะได้รับ username ที่มี อักษร G ต่อท้าย ท้าเฟ้น G1 นั่นหมายกั้ง นักเรียนเข้าส่กลุ่มการเรียนรู้แบบผู้ เรียน-ผู้เรียน ในกลุ่มที่ 1 นักเรียนจะมีสมาช่กในกลุ่มจำนวนธดนนักเรียนในกลุ่มทุกคนจะต้อง อภิปรายแสดงความคิดเห็นร่วมกันในการที่จะคอบคำถามท้ายกรณีคิกษาโคยฑในการส่งคำคอบ ให้ผู้สอนสมาช่กคนใดในกลุ่มจะเฟ้นผ้ส่งคำตอบสรุปก็ได้ นักเรียนจะได้เห็นข้อความในการ อภิปัรายเฉพาะกลุ่มของนักเรียนเท่านั่น รูปแบบที่ 2 คือ แบบผู้เรียนกับเนื้อหา นักเรียนจะได้รับ username ที่ไม่มอักษร Gต่อท้ายนักเรียนจะเข้าส่เนื้อหาตาม้ขั้นฺดอนการเรียนปกติและนักเรียน ควรใช่ข้อความที่สุภาพในการแสดงความคิดเห็นและปฏั้บ้ติดามเงอนไขที่กัาหนดไว้แล้ว**

**4. กรณีที่นักเรียนสิมรหัสส่วนตัว (password) นักเรียนสามารกติดต่อผู้สอน โดยการ email มาถาม ช่งผู้สอนจะตอบกลับให้ที่นฑื**

ธ. **หาก**มี**ข้อสงลัยใด ๆในการเรียนหรีอต้องการความช่วยเหลอต่าง ๆให้ติดต่อผ้สอนขีงจะ**มี **2 ท่าน โดยการคลักที่ รายช่อผู้สอน หรีอ ติดต่อมาที่ e-mail ของผู้สอนฑง 2 ท่าน ช่งิจะตอบข้อ คำถามต่าง ๆ ให้ทันที**

### ข้นตอนในการเรียน

- **1. เข้าส่เนื้อหาบทเรียนช่งเฟ้นการเรียนรู้ด้วยกรณีคิกษา โดยการคลักที่ C**
- **2. เมอนักเรียนคิกษาเนื้อหาแล้ว ให้คลักเข้าส่คำถามที่ T**
- **3. เมอจะคอบคำถามท้ายกรณีคิกษาให้นักเรียนคลักที่ A**

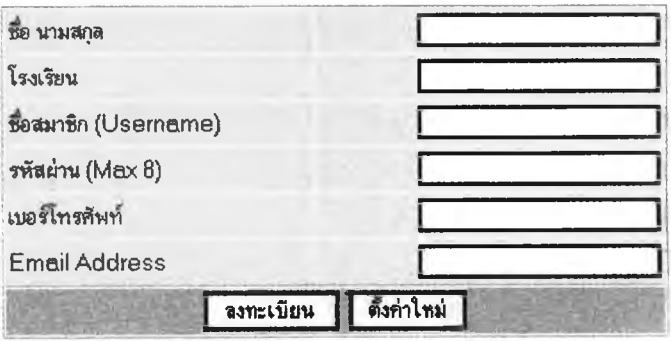

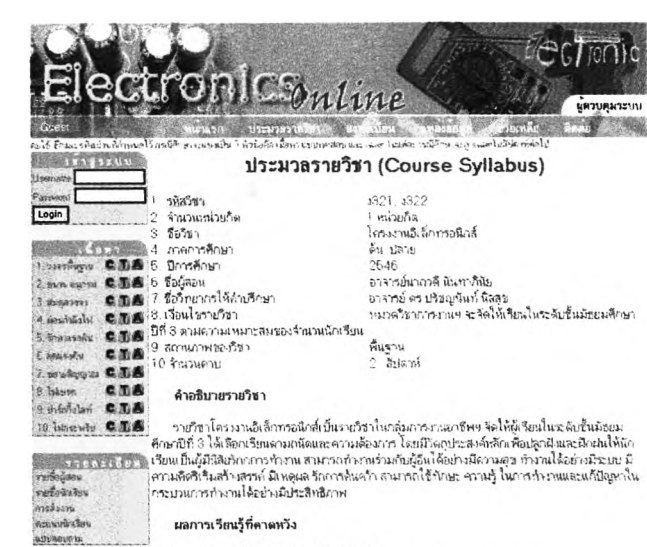

 $\mathbf{1}$ 

**AUTHORITA** 

- 
- 
- 

#### หน่วยการเรียนรู้และสาระสำคัญต่อสิปตาก์

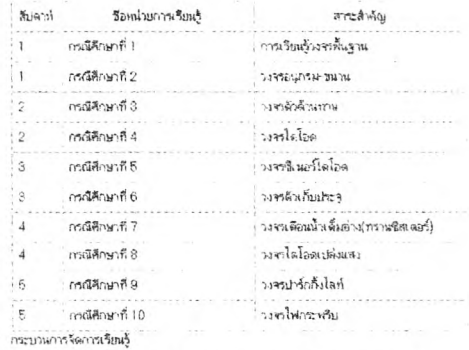

วิชาโครงภาคอิเล็กกรอนิกส์ฝานเครือช่วย (Electronics Online) เป็นการเรียนรู้ผ่านเครือ<br>ช่วยอินเทอร์เน็ต โดยนักเรียนที่จะเข้าเรียนทุกคนต้อง

#### ลงกะเบียนเรียนม่านเครือข่ายที่ต้องเจ็ดไว้

- ลงระบุโยนเรียนว่านเครือช่วยที่ผู้สอนจัดไว้<br>การเรียนจะบนจอกบริน 2 สิกคณะ คือ 1 ได้เรียนเรียนกับเนื้อหาไดยควร มีการจักการเลยไปราย<br>ปัญหากับผู้สอนเร่านั้น 2 ผู้เรียนกับผู้เรียน เป็นการเรียนเบนรคุ่ม 5 คม ผู้เรียนจะต้องมีการจัก  $\overline{2}$
- 3
- 4 ต้อนดำถวมท้วยกรณีศึกษาทุกสิบ่ตาห์<br>- 5. ค้นคว้าเพิ่มเติมจากแหล่งการเรียนรู้ที่ผู้สอนแนะนำหรือค้นคว้าเอง
- 1. การวัดและประเมินผล
	- ประเภินจากการตอบดำเกมท้ายกรณีศึกษา 50%

ภารทำแบบทดสอบ 30%

เกณฑ์การประเมินผลการเรียนเมื่อสิ้นสุดการเรียนการสอน

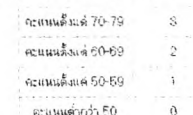

2  $\sin 3\cos 3x^2$ 

สืบค้นร้อมูลผ่าน Web Site ด้วง ๆ กิบทเรียนกำหนด หรือ ผู้เรียนสามารถค้นคร้างวงแหล่ง<br>ร้อมูลอื่น ๆ ควมความเทพาะสม

นักเวียนต้องทำความแข้วใจในข้อตกลงเนื่องค้นก่อนลงทะเบียนเรียน ฉังนี้

นกกวยสองทางความ ราเจนนระครองนองพนวงแลงทะเวนนระอน จอน<br>1. ผู้เรียนร้องการการของเรียนร้อยลูกเปื่องจัก ที่จะไข้ในการเรียน<br>2. ผู้กล่องการการของเรียนร้อยลูกเปื่องจักร ที่จะไข้ในการเรียน<br>3. ผู้กล่องการการของเรียน และ คนเหม็จจักก

-<br>ผู้สองเลขตอบกลิปให้ทันที<br>5. หากมีช่องหลับใจ ๆ ในภาพเขียนเทือด้องการภวณช่วยเหลือห่าง ๆให้จิตค่อผู้สอน ซึ่งชามิ 2 ห่วน โจย<br>ภาพเล็กที่ รายชื่อผู้สอน เชื่อ ลิตต่อมาที่ -e-mail ชองผู้สอนทั้ว 2 ท่าน ซึ่งจะคอมท้อคำถานต่าง ๆ ให

#### ข็นดอนในการเรียน

1. เข้าอุ่เนื้อหาบางรัยหรือเป็นภาพริยนรู้ด้วยภรณีศึกษา โดยการคลิกที่ C

- 2. เมื่อนักเรียนศึกษาเรื้อหาแล้ว ให้คลิกเว้าสู่คำถามที่ T
- งิ เมืองะตอบดำถามก้ายกรณีศึกษาให้นักเรียนคลิกที่ ∆

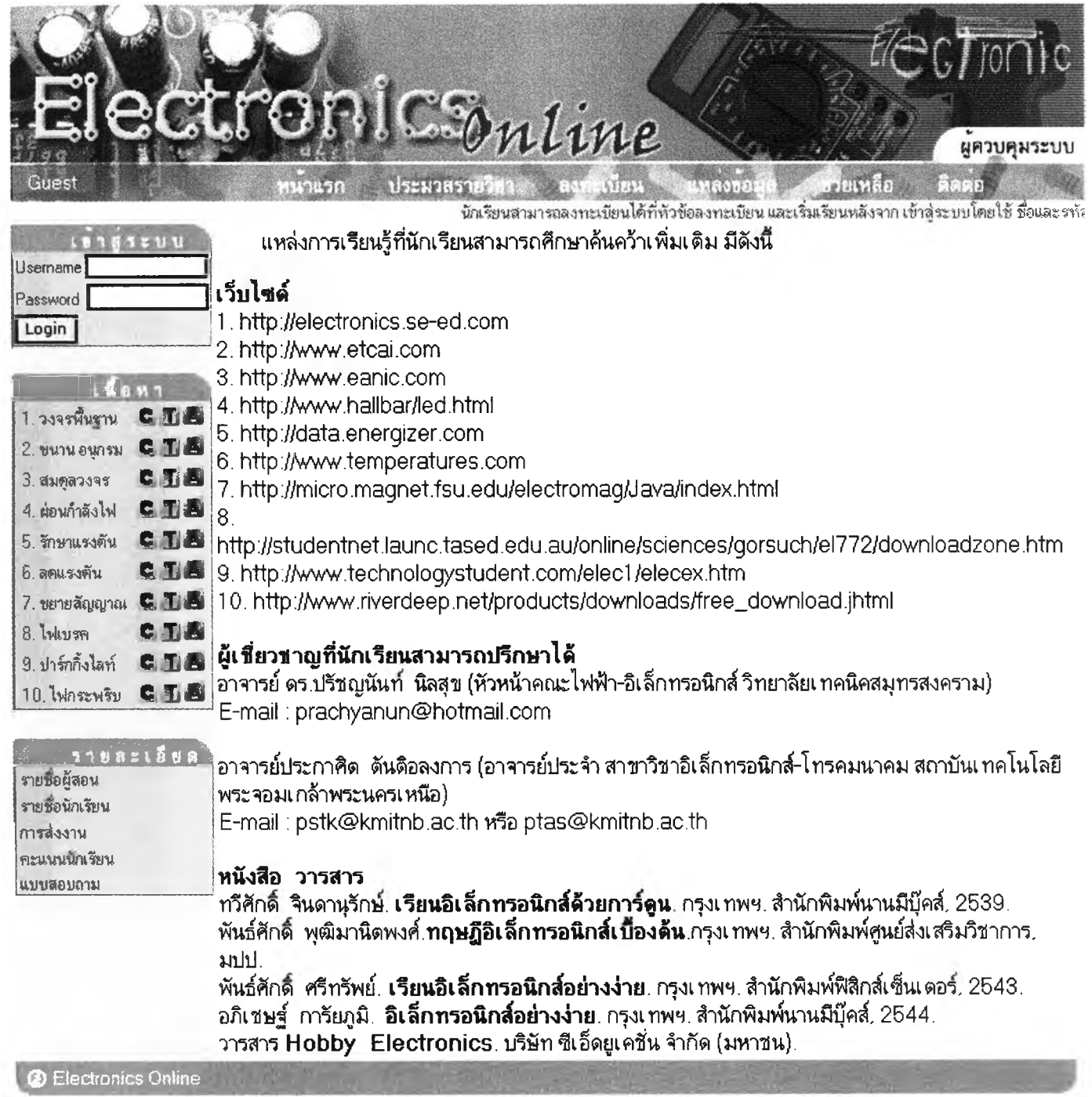

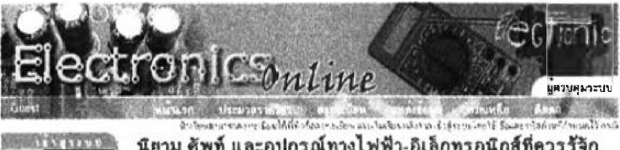

### นิยาม ศัพท์ และอุปกรณ์ทางไฟฟ้า-อิเล็กทรอนิกส์ที่ควรรู้จัก

 $T$ 

Tindays CLA

Insert CLA Chesser CDA<br>Lauren CDA<br>Lauren CDA

dhim cza **If beach ALA** 

**Allan Valley** 

220V 50Hz หมายถึง ไฟฟ้ากระเสสร้อที่ใช้ตามอาจารย้านเรียนในประเทศไทยเราใช้ระบบที่<br>มีเรจเคลื่อนไฟฟ้า 220 โรคต่ำความกี่ 50 เชื่อ 1 เพศ 2 สาย โดยจะมีสายไฟ 2 เส้น เส้นหนึ่งจะเป็น<br>สาย Hot ฟระ Line (สายมีไฟ) ส่วนมีกเส้นหนึ่งจะเป็

ใดโลด 1N4007 คือ ไดโลดเนิดที่ไข้กับพิญญาณของเอกความถึง แช่น ได้ในการเขียนไฟ<br>กระแสสลัมเป็นกระแสดงเงินกระชน่ายให้หัน ๆ ใช้ในการกำหนดใหร่กระเกาไหลของกระแสไฟฟ้า ไข้<br>เป็นตัวป้องกันการต่อเชียวขึ้นการระดูแนนเห็ตของมีเครื่อง เป็น

**บันเซอร์ (Buzzer : Bz)** คือ อุปกรณ์ที่ทำหน้าที่เปลี่ยนต้องอาณโหลังเป็นสิญญาณและ<br>เหมือนกับตำไพง แต่จะทำงานได้โดยอาศัยแรงดินป้องเข้ามา จึงมักมีการกำหนดขนาดเรงต้นไว้ด้วย<br>เช่น มัรเจอร์ชมาด 9 โวดต์ เป็นต้น

ถ่านไฟฉาย เป็นเรคต์ไฟฟ้าก็หมด้นน่อยมาก มีโครสร้าง จัด ดังกันกรรดอกจะเป็นจิตะสิ ท่า<br>หลักก็เป็นรักลม ภายใน จ.มิแห่งคาร์นอน (Carbon) ทำหน้าที่เป็นรักมาก โดยมีสารเคมีส่วนเวลยนั้น<br>เมือดอกไร่ มีแผนมาร์สเปลอมไซด์เรื่องทำให้เกือน proposal a CTN FCh<br>perfolgens<br>perfolgens<br>perfolgens

นระเครื่อนไฟฟ้า 1.5 โวลด์เป็นนางครูราย<br>
การต่อม เขาเป็นฟ้า หมายมือ การทำงานนี้ไฟฟ้า มาก่อน ข้าน้าเกิน นี่ โดยปกติเขตเป็นฟ้า หน่น<br>
การต่อม เขาเป็นฟ้า หมายมือ การทำงานนี้ไฟฟ้า มาก่อน ข้าน้ำเห็น หนักในประชาชนที่ เขาเป็นพ้อ

นอมไ<br>2. <u>อาวจตลาดเป็นที่วินแทนเวล</u> เป็นการนำไปเป็นของของไฟฟ้าแล่คุณหน้าที่จนสมองเกลด้ว<br>เข้าส่วนกัน แล้วนำข้อวัดเอาสงค์ที่พ่อของแม่เป็นของ แต่ก็ได้ คือ แรงเครื่องนำฟ้าง กวบันแรงเคลื่อน<br>เจอดังพี่ค่าคุณ กระแสงครั้งใน คือ เข้

ตศตุรี เประวัติแสตะสะวนเข้าไปได้ภายในที่ที่เรียนระเจาสินในเท**ร์ท**<br>คริ 40 ° = รมไปปิ้ว X คิด <sup>1</sup>04 เป็นทางสะเฟิลในของคิด เมโดริ 4 เศนเว็<sup>1</sup> ดิต<sup>ะ</sup> 04 คณ<br>-

**û £***-4***ï** <sup>1</sup> 11 **II II Us III II** <sup>3</sup>**s ■ç**

**IIIneems ไฟฟ้า (Load) หมาะถึง อุปกรณ์อิเล็กทรอดิกต์ หรือเครือเไข้ไฟฟ้าเรีย<br>III ดัวด้านทาน หลอลไฟฟ้า เจารีด ตู้เป็นเป็นจัน ซึ่งจ้านแต่ไข้หลังงานไฟฟ้า<br>-**

เช้ไฟ้::ระบุสไฟฟ้าไหล*สนุดเพล่า*ต่ายไฟฟ้าใช้บวกผา<br>หละจ่ายไฟฟ้า เช่น อาดทองนะ 1 กุญิติเนียม เว็น หรื<br>สุด แต่ในกา<u>รปฏิบัติเราจะใช้ทะวยควบปืนต้าย</u>่าไฟฟ้<br>เร fall that half information of the function and such as the state of the state of the state of the state of the state of the state of the state of the state of the state of the state of the state of the state of the state **â \*** ^ <sup>4</sup>**« ร**? ร ร <sup>3</sup> **Il II un** «s = «E « **III**11C S V ? c โ; ■ ๕1ร **liai** <sup>1</sup>**gil?** หน่งความหน่ง<br>เพื่อน่อเอรา ก็กำระ<br>\* เประเอรี่ ถือคนมา<br>หน่วยสนุก และ<br>หน่วยสนุก และ<br>\* เกรียมเปิดคนมา<br>\* เกรียมเปิดคนมา<br>\* เกรียมเปิดคนมา<br>\* เกรียมเปิดคนมา

**i**i<sup>5</sup>โนการคาบคุมการโหลชองกระแสไฟฟ้า คิด ใช้ในภาชมิดฯเปิดวงารนั้น<br>-

งุ่นการแพท จะรวม ค.ศ.สตระ บาทอากษะ สาราอาวุธ เปอรากรองคามทางกลาม อาราเด<br>พ.ศ.สตร์ มีสิ (meandescent Lamp) เปื่องสอดที่มือนำร้องจาร์ตูด เป็นทอดที่มีการเปอรมา้ว<br>รับการ และ 1900 วัลด์<br>190 วัลด์ และ 190 วัลด์

ใครงสร้างของพลลดมิไส้ โครงสร้างจะนำถูกอยู่ในจันส่วนหลัก คือ ไล้พลอดกินสะดน้ำ สื่อได้<br>พอล แท้งแก้วยี่ที่ไหนอดกินข่างของ มีทหอล และงานประเกิด ภายในกานประเกิดเพื่อหลุด<br>รั้งพาก ก๊าซเรื่อย เริ่ม อาร์กอน หรือในโครง มนองไปเหลือห

การทำงานของพลขศินได้ กำลายปรับการระเดินข้ายไว้เปกรียให้เรื่องระยะพออุดมิล<br>กระแก้นข้างะโนหล่านได้พลขทั่วให้เกิดความวัฒนะc ไทยของจริงหน่วงเปล่อเหลยอามาจังการ<br>ส่วนนี้เข้าแป้งบริการเพราะเสรี่จ่าย ซ้ำไป ซึ่งกะไม่พลขนาวๆก็ทะเจี

**ไฟฟ้ารั่ว** หมายถึงกระแสไฟฟ้าจากสายไฟดักหรือเจรื่องไร้ไฟฟ้ารั่วองลินโดยผ่านผักนำได ๆ<br>รวมถึงด้วยของโดยสำเร็<sup>อ</sup>กให้เกิดความเสียหายเครอนครายค่อรีวิต

าวเอกครและตอบลอย การเล่นพระเดลมกายเลย ดอก ออกมาต<br>พระเดินพรีของรวมที่ ไวร (Ground wro) หมายมีว่าสายไฟฟ้าที่ต้องกลุ่มปารย์ไฟฟ้าไปอังหลัก<br>พระเดินพรีของรวมที่ ไวร (Ground rod) รับเล็กสายตันได้อาเก่าตันน้ำที่สออกมาไปในสิน เพื่

|อธิการกิ เกิดใจเพียงการให้มีอากปกุมเป่ง (1 เกิดใจไกล้า เรารวบราก)| **โดย เพลียงยิ แร็ท กลิกจาร์เลีย เพล**าร์ติ<br>เคราะ [ (sous)| เพาะะะะ (100) คณะคร แกล้เธอกรรม กลิ่ม (chrabby.callulation)| ซึ่งเรียก กลิ่มเกิดเหมาะ<br>| เพลาะ ( Avaanflank Fe itud

นมัลแปลงไฟฟ้าหรือทรานฟลุร์แมนร เป็นแบกเล็กตัวจัดกับการเล็กที่เขียวไปเร่งเร่งเร่งเร่ง<br>ไฟก้า ท่างนับขึ้นประจะมีและเล็กตัวกับการแสดน์เจราว่าเสียงที่เกิดเขาเป็นในการเล็กที่เกาะสัมเด็กที่<br>ถ้ามาระเล็กนี้ไฟจากระแสดนะข้างการเล็กต  $(s<sub>top</sub>)$ 

ในอย์ (Kellar) เป็นอุปกรณ์อิเล็กทรงฟิกส์ที่กำหน้าที่เป็นสร้องร่าวเป็นฟ้า โดยอาศัยเฉียกกรรม<br>สนามแม่เหลือไฟฟ้า โครงสร้างของโรงอัประกอบร้าย รออกคริเลย์ 1 ของเป็นสินผิดข้อขอใจกว่า ออน<br>แล็กทำหน้าที่ต่อวงครรพว่าง C-Re เลอ C-No

 $\label{thm:main} \begin{array}{c} \textbf{Lif} \textbf{self} \textbf{full} (microchone) \emph{Re} \textbf{q} \textbf{J} \textbf{q} \textbf{M} \textbf{q} \textbf{M} \textbf{q} \textbf{M} \textbf{q} \textbf{M} \textbf{q} \textbf{M} \textbf{q} \textbf{M} \textbf{q} \textbf{M} \textbf{q} \textbf{M} \textbf{q} \textbf{M} \textbf{M} \textbf{M} \textbf{M} \textbf{q} \textbf{M} \textbf{q} \textbf{M} \textbf{q} \textbf{M}$ 

ดำโพง (Speak or) เป็นอุปกรณ์ที่ทำทักที่แม้องอัญชางเทรไฟที่เหมาะสิน ที่เป็น<br>เสียง โดยที่การทำเหมลือ สัญญาณไฟล้าจะถูกสอน ที่ข้างขาวตอลกับ ทำให้หลากสมาสารเหมือนที่เหมาะ<br>และเคลื่องเชื่อเหมาะสร้างอินสัญญาณไฟล้า ทำไห้แผ่นโดยวะเ  $\sum_{i=1}^{n}$ 

า**งจรฟลิเทศลอ**น แบบอง สเตะปิ้ง ผิดตั้งระบร.20 ในรววจรุงัดสินทาง จะรับบทเสียจีน บาง<br>ร่านไฟก็ถึงเจนเกิด เออร์และ สามารถกำหน้าที่เป็นเวิดสินที่สอนก่อสารผ่อน โดย ซึ่งอุปรรณ์ก็ที่เทคโก้ได้<br>เนื้อข้อของสินที่เกม ค.ศ. 2 ไม่ คำว่า

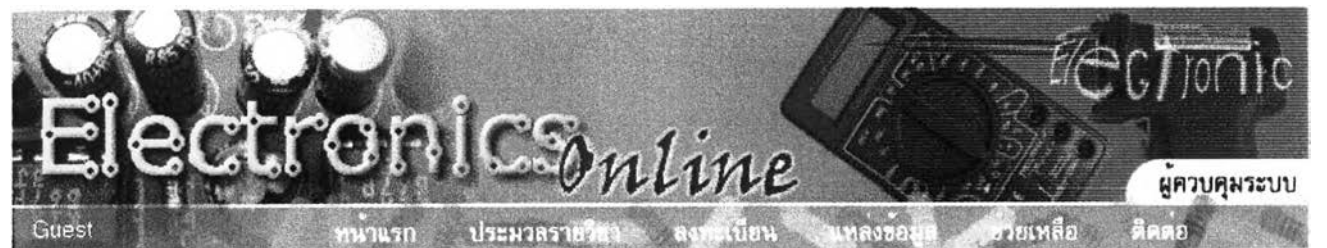

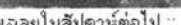

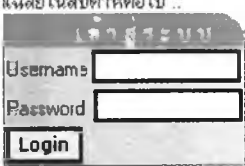

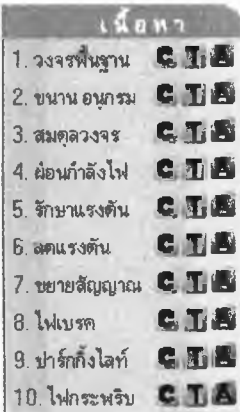

**อาจารย์ นาถวดี นันฑาภินัย**

**โรงเรียนสาธิตจุฬาฯ ฝ่ายมัธยม**

คิดต่อ E-mail : natwadee62@hotmail.com โท\*.01-426-3664. 02-2182352-3.02-7300036

**ติดต่อผู้สอน**

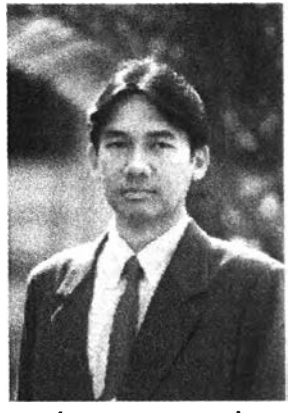

**อาจารย์ «ร. ปรัชญนันท์ นิลสุข หัวหน้าคณะไฟฟ้า-อิเล็กทรอนิกส์ วิทยาลัยเ ทคนิค สมุทรสงคราม** ติดต่อ E-mail : prachyanun@hotmail.com โท?..01-7037515.034-720660

**mmaa**<br>ราย คะเอียด<br>จาย คะเอียด รายชื่อนักเรียน การผ่งงาน คะนนนพันรัยน แบบสอบถาม

<sup>O</sup> Electronics Online

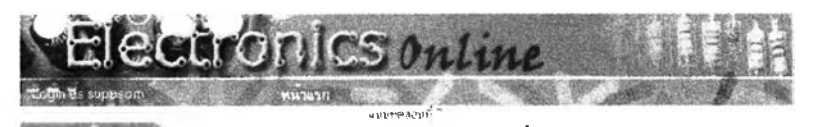

### **mdtflmnfi 7**

#### $1.2298$  and  $\blacksquare$   $\blacksquare$ **i**<br>|1. วงพุธีษะาม ■ 国画<br>|2. ขะเพ≉นายม ● **ZLB** วัตถุประสงค์ของการเรียนเพื่อให้ผู้เรียนเมื่อเรียนแล้ว

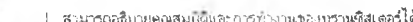

- 
- 1 สามารถอธิบายคุณสมบิติและการทำงานของทรานซิสเตอร์ได้<br>2 สามารถแก้ปัญหาเรืองน้ำล้นคามสถานการณ์ที่เป็นกรณีศึกษานี้ได้<br>- 3 สามารถนี้ที่เข็นว่าหัวเสริมบรณ ถวบกเลือกใช้อุปกรณ์อิเล็กทรอนิกส์ที่จะนำมาใช้แก้ปัญหาน้ำล้น<br>คามสถานการณ
- 4 สามารทนำหสักการนห้ปิญงฑนาสันลามสทานการณ์ฟ้!มนกร&ห้กษานไปใ}ระอุกค่ไ'#กับ **อุปทรทเ'&นไห้**

j ว. #M)jaWW **e u A** *invitate* **CEA** 5. จักษ*าแจรต้*าน<br>6. สตะเจจด้าน

j ? *w cito\iญvu* **8 นพ ! 8. ใ!!!rà)»w 18** ไฟกระฟ<sup>ล</sup>ะ C.E.

**Montificate** 

**; 'ร' ชุปก่ร?รรท้รกท®รทเ : t©#i?buWW**

| <del>i</del> โคโอค<br>∲เ−ี ซิเนอร์โตโอค<br>∲.® กรานร่อเคอร์

; t พ'' n m n to w o i **! f Z'ไฬ•ฟ ะ f€> ใ๗**  $f\ominus$  gunsmary resume ; ? (รพlotto«&)'ไเC»*m<!* ■ /'ง:, '••ว'-;:.' .กงฺ•■ •ว..

**e u ;** 7 versigana C **Lin** e x \* **ex\* e ,x\***

#### ให้นักเรียนพิจารณาสถานการณ์ต่อไปนี้

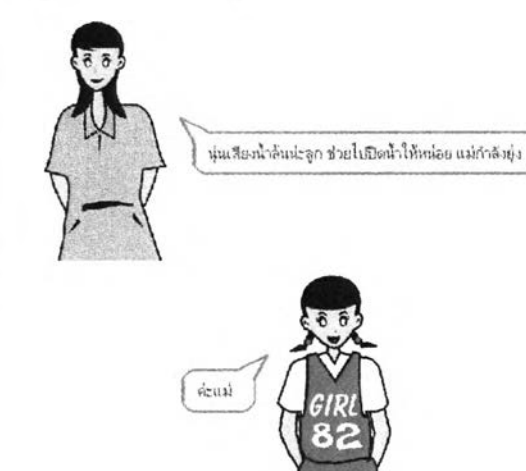

แล้วนุ่นก็ริบวางมือจากการบ้านที่กำลังหำอยู่ไปปิดน้ำที่บ้านน่นจะมีปัญหาเรื่องน้ำส้นเป็นประจำทำ ให้เกิดการสินเปลืองทรัพยากรนุ่นซึ่งกำลังเรียน ๋ช่าอีเล็กทรอนิกส์อยู่ จึงนำปัญหานี้ไปปรึกษากับคุณครู

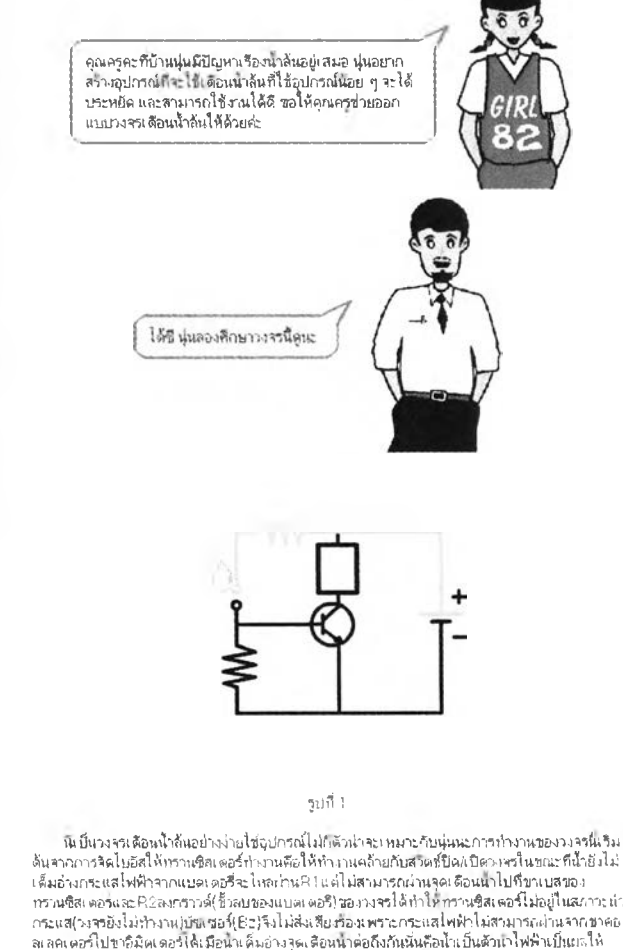

ลเลคเดอร์ไปขาติมิตเตอร์ได้เมื่อน้ำเต็มอ่างจุดเดือนน้ำต่อถึงกันนั่นคือน้ำเป็นตัวนำไฟฟ้าเป็นถลให้<br>กระแสไฟฟ้าไหลนำนวนบนสวยงารานซิสเตอร์นำนRizaureวางใต้นั่นคือว่าเบสได้รับกรรมไว้สั่งการไม่ถ้อ<br>กรานซิสเตอร์จีนต่ออยู่กับกราวห์กร

:จากวงจรติกำหนด ให้นักเรียนอภิปรายว่าถ้าเราห้องการใหก ธบสดงผล ปิ่นแสงเพื่อ<br>ป้องกันเสียงตั้งรบกวนผลื่น วงจรควรเป็นอย่างไร น?ะดอบคำถามทำยารณิศักษาด้วย

**C** Electronic Datine

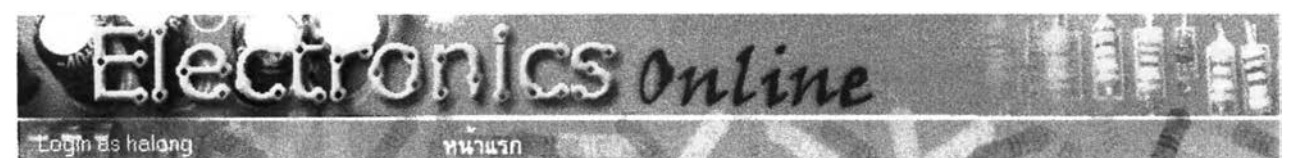

กรณีศึกษาที่ 7

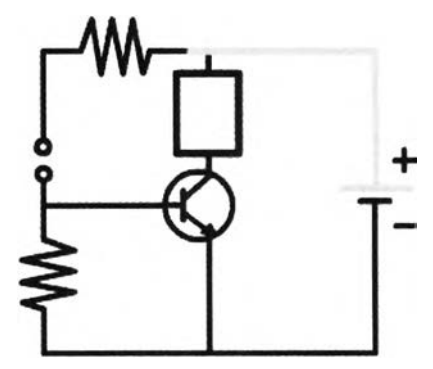

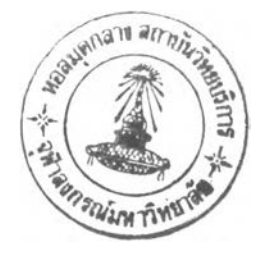

์จากวงจร<mark>ที่กำหนดให้ ให้นักเรียนอภิปรายว่าถ้าเราต้องการให้การแสดงผลเป็นแสงเพื่อ</mark><br>เปื่องกันเสียงดังรบกวนผู้อื่นวงจรควรเป็นอย่างไรและดอบคำถามท้ายกรณีศึกษาด้วย

### **ค้าถามท้ายกรณีสิท«ว**

- **1. ถ้าเราต้องการให้วงจรนแสดงผลเป็นเสืยงเพลงควรท้าอย่างไร**
- **2. ถ้าเราต้องการเพมการขยายเสืยงควรท้าอย่างไร**
- **3. นักเรียนสามารถนำวงจรนื้ไปประยุกดใ'ร'ไค้อย่างไร**

**แหล่งข้อมูลฑื่นักเรียนสามารถค้นหาความรู้เพิ่มเลมในเรองนไต้ ไค้แก่**

http://www.etcai.com

http //electronics se-ed com

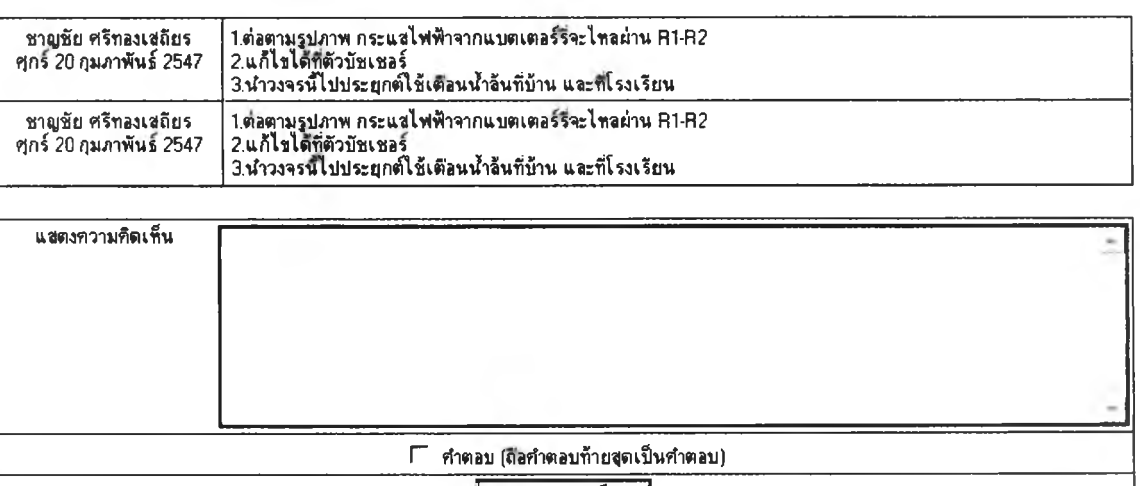

แชดงความเท็น

 $\bigcirc$  Electronic Online

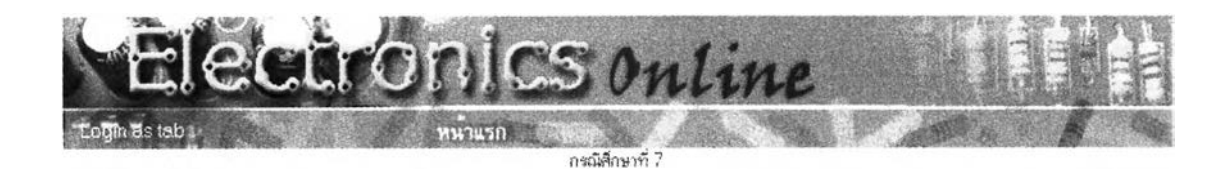

.<br>โจากวงจรฑ์กำหนดให้ ให้นักเรียนอภิปรายว่าถ้าเราต้องการให้การแสดงผลเป็นแสงเพื่อ| [ป้องกังน%ยงดังรบกวนผุ้ร่นวงจรดารเป็นอย่างไรและ«อบคำกามท้ายกรผิฟิกษาต้วย

### คำถามท้ายกรณีศึกษา

- 1 . ถ้าเราต้องการไห้วงจรนั๋แสดงผลเป็นเส ิยงเพ สงดวรทำอย่างไร
- 2. ถ้าเราต้องการเพมการขยายเสิยงดารทำอย่างไร
- *ร.* นักเรียนสามทรถนัาวงจรนไปประรJกต้ใ#ไต้อย่างไร

แหล่งข้อมุลท้นักเรียนสามารกต้นหาดวามรู้เพมเดิมไงนรีองนไต้ ไต้แก่

http เ//พพพ etcai.com

L® Electronic Online

http //electronics se-ed com

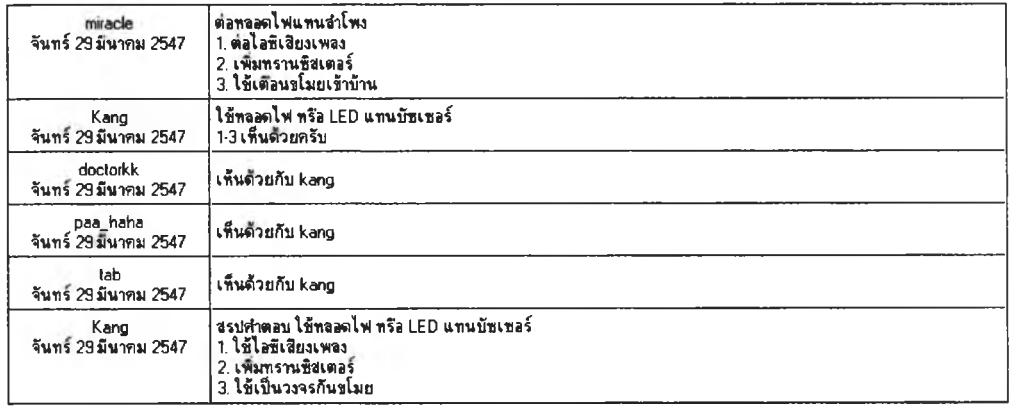

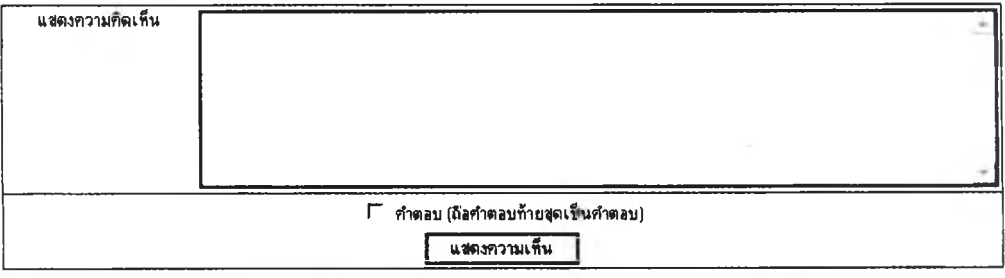

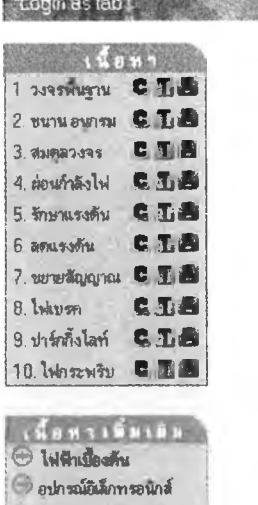

t *ข้าต้*านทาน **I t e ส้วเรันปทจฺ**  $\bigcirc$  leion

**O SLUGSTATOR** •ี ทรานซิสเตอร์ **Olnfannef**  $\odot$  las

**PO อุปกรณ์ตรวจจับแลง O อุปกรณ์กำเนิดแสง** 

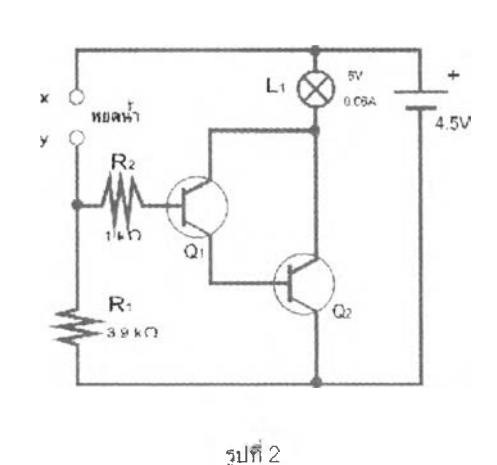

**เฉลย**

ก«รสืกพทึ๋ 7

ecircolcs online

หน้าแรก

**จากรูปฑื่ 2 จะเห็นไต้ว่าเราใข้หลอดไฟฟ้า น เห็นด้วนสดงผลแทนเสียง การri'เงานfiจะเหรอน กับวงจรทื่นสดงผลเห็นเสียง ค้อ เร่มจากเห็รมีนามาเช่แมขาโไ'ทบ (นาเห็นค้าน้าไฟฟ้า) จะเfiเดก'ระแส ไหลจากขั้วบวกของนบตเดอร่ผ่านน้าและ R2t ข้าไปยังขาเบสของทราน?สเดอฺร่ค้วทื่!ออกจากขา อิมิตเตอร์เข้าขาเบสของทราน^สเดอร่ค้วทื่ 2 และออกจากทราน'ข้สเตอร่ค้วทื่ 2 ผ่านขาอิมิดเตอร!ป เข้าขาลบดรบวงจร กระแสเบสจะกระต้นให้วงจรขยายดุ่ดาร่สิงตันทำงานเร่อกระแสคอลเสดเดอร่สูง มากพอ จะทำให้ น สว่างไต้**

### แนวการดอบค้าถาม

1. เราสามารถเพิ่มวงจรเสียงเตือนน้ำล้นด้วยเสียงเพลงโดยใช้IC1เบอร์UM66การทำงานจะ เหมิอนวงจรเต้อนน้าล้นอย่างง่ายเร่อมีการดรวจตับของเหลวทื่เห็นน้าใต้ฑราฟริสเตอร์อ! ก็จะน้ากระแส (ON)flกระแสิเCไหลมาดกดร่อมR 3ร์รงแรงค้นดกดร่อมน้เราก็น้ามาป้อนให้กับไอร์!เสียงเพลงบ M66 ่ ทางขาVini ทียบกับกราวต์สัญญาณเสียงเพลงจะออกมาทางขาVoutมาเ ข้าลำโพงเปียโซให้ส่งสัญญาณ เสียงเพลงออกมา

2. ท้าเราต้องการเพมการขยายเสียงให้เสียงดังมากขนเฟ้อให้ได้ยินเสียงในระยะทาง1ไกลขนfi ต้องทำการขยายสีญญาณด้วยการเพมฑราน€ สเตอร่ Q2, Q 3 เข้าไปอิก ดังวงจร ด้วยการทื่ลัญญาณ เสียงเพลงทื่ออกมาจากไอ€ บพ66ถูกป้อนเข้าทราน'ข้สิเตอร่อ2«1งเห็นชน้ด NPN ทางขาเบ้ส้(ธ) 4ง Q 2 ก็จะน้ากระแส ขาคอลเลดเตอํร์ (C) กับขารมิดเตอร่(E) ของ Q 2 เสร่อนลัดวงจรกังกัน ทำให้ ค้าด้านทาน R4 เหร่อนต่ออยู่กับขั้วไฟบวก 3 โวลทํกับกทวดค้!น้นทรานร์เสเตอร์ Q2 ตังทำการขยาย สัญญาณจากทางขาเบส (B) ที่เข้ามาทำให้แรงขึ้น ทำงานร่วมกับทรานซิสเตอร์ Q3 ซึ่งเป็นชนิด PNP ี แรงดันสัญญาณที่ชา (C) ของ Q2 จะขึ้น ๆ ลงๆตามสัญญาณเสียงเพลงซึ่งมีผลทำให้ทรานซิสเตอร์Q3 ได้รับสีญญาณแรงดันที่เปลี่ยนแปลงไปดามสีญญาณเสียงเพลงด้วยจึงช่วยขยายสีญญาณเบา ๆ ให้ดัง ' ขั้นออกโปยงล้าโพง

3...การนำไปประยุกต์ใช้เราสามารถประยุกต์ใช้เป็นวงจรเตือนภัยคือการนำวงจรนี้ไปปรับไข้โดย การนำเทอร์มิสเตอร์เป็นตัวตรวจจับการเปลี่ยนแปลงของอุณหภูมิแล้วส่งสีญญาณเดือนออกมาไช้หลอด ไฟL1แสดงสัญญาณเตือนการทำงานของวงจรใช้คุณสมบัติของเทอร์มิสเต่อร์คือเทอร์มิสเตอร์จะมี ความด้านทานลดลงเมื่ออุณหภูมิของสิ่งแวดล้อมสูงขึ้นดังนั้นถ้าเราเอาไฟไปลนใกล้ๆด้วเทอร์มิสเตอร์ จะเกิดกระแสไฟฟ้าโหลจากขั้วบวกของแบดเดอรีผ่านเทอร์มิสเตอร์และตัวด้านทานR2เข้าขาเบสของ ่ ทรานซิสเดอร์ดัวที่ 1 และเข้าขาเบสของทรานซิสเตอร์ตัวที่2ตามลำดับทำให้กระแสเบสถูกขยายให้มีค่า สูงขนและสูงมากพอทื่จะทำให้กระแสคอลเลดเดอร์ร่ค่ามากพอฑจะทำให้หลอดไฟสว่างได้

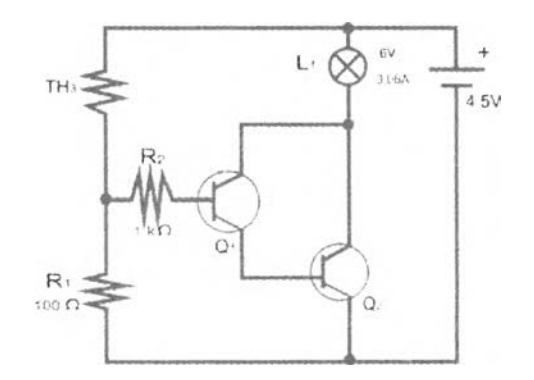

**รูปทื่ 3**

162

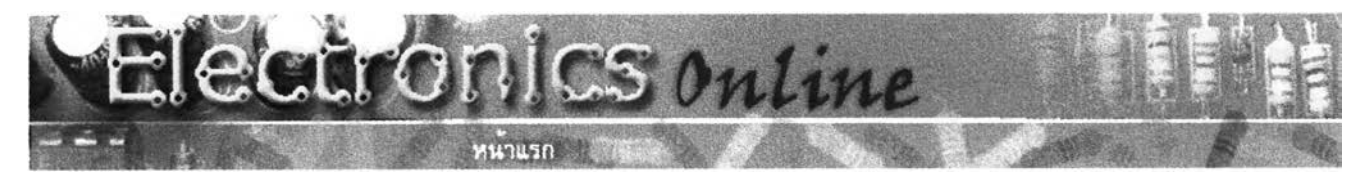

**เงกระ fi**

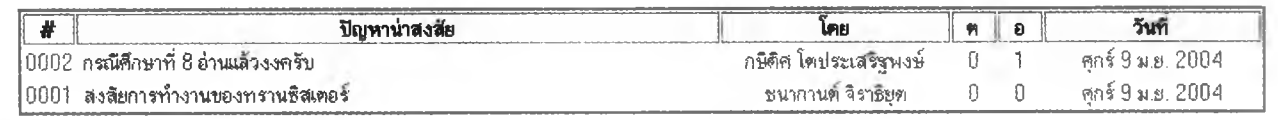

 $\sim 10$ 

**3** Electronic Online

# **หัว 8 : คาปาริเตอร™อะ,1?**

**คาปาริเตอรคืออะ!รคะ แล้วมันท่างานอย่าง!รคะ**

**สุภาสิณ ร ั\*นศุกส 02:19:16 pm เสาร 10 ม.ย. 2004**

**ความคิดเห็นท 1 สวัสดีค รับคุณ1สุ.ภาสิณี**

**คาปาริเตอร ภาบา!ฑยเรัยกว่า ตัวเก็บประจุ (ไฟฟ้า)**

**การทางานก็คือ เหมือนถัง!ส์น้าครับ คือ เอาประจุ!ฟฟ้ามาเก็บพา!วัไนตัวเฟ้อจ่ายเสิ้ยงส่วนต่าง ๆ ในวงจร!ฟฟ้านั่นพง แต่มืหสายแบบครับ นอกจากเก็บ ประจุ!ฟฟ้าแล้ว ยังทาหน้าฟ้กรองกระแส!ฟฟ้า!หเรัยบ แสะกรองความนั่ฃองคนั่นสัญญาณ!ฟฟ้าด้วยครับ**

 $|$ คาปาซิเตอร์ ในวงจรอิเล็กทรอนิกส์ จะมีขนาดเล็ก ๆ ทำงานกับไฟค่าน้อย ๆ  $|$ แต่ล้าคุณสุภาสิณี มองตามเสาไฟฟ้าข้างถนน จุดที่เป็นอาคารใหญ่ ๆ หรือมีอาคารอยู่หลาย ๆ หลัง จะมีคาปาชิเตอร์ตัวเท่าถังน้ำอยู่บนเสาไฟ เป็นตัวพัก |<br>|ไฟฟ้าเอาไว้ เหมือนน้ำไหลมาแล้วเก็บเอาไว้ก่อน แล้วค่อยจ่ายไฟไปตามบ้านนั่นเอง

|คิดว่าคงเคยได้ยินหม้อแปลงไฟฟ้าระเบิดนะครับ ที่จริงส่วนใหญ่ก็คือ คาปาชิเตอร์ระเปิดเพราะเก็บไฟเอาไว้มากแล้วเกิดช็อตนั่นเอง

**ถัาตัองการทราบรายละเอียดเฟ้มเติม สอบถาม!ดีครับ**

**ปรัชญน้นท่ นิลสุข <sup>P</sup>rachy an น ท'® h otm ai I. CO ทา http : /** *i* **m e ทา b e rs .f o rtu ท e city.** CO **ทา / p rachy an น ท วิทยากรประจ่าวิขา**

**ฟ่รัขญริท้ท1 ริ๒ สุข 11 58:08 pm อังคาร13 ม.ย. 2004**

# **ประว้ตผู้เขียนวิทยานิพนธ์**

นางสาวนาถวดี นันทาภินัย เกิดวันที่ 28 สิงหาคม 2505 ที่จังหวัดชลบุรี สำเร็จการศึกษา ปริญญาการศึกษาบัณฑิต วิชาเอกเทคโนโลยีการดีกษา วิชาโทวัดผลการดีกษา จากคณะดีกษา ศาสตร์ มหาวิทยาลัยศรีนครินทรวิโรฒ บางแสน ปี พ.ศ. 2529 สำเร็จการดีกษาระดับปริญญาครุ ศาตรมหาบัณฑิต สาขาโสตทัศนดีกษา คณะครุศาสตร์จุฬาลงกรณ์มหาวิทยาลัยปี **พ.**ศ. 2536

เข้าศึกษาคณะครุศาสตร์ ในหลักสูตรครุศาสตรดุษฎีบัณฑิต (ค.ด.) สาขาวิชาเทคโนโลยี และลื่อสารการศึกษา ในปี พ.ศ. 2542

ปัจจุบันรับราชการ ตำแหน่งอาจารย์ ระดับ 7 โรงเรียนสาธิตจุฬาลงกรณ์มหาวิทยาลัย ฝ่ายมัธยม คณะครุศาสตร์จุฬาลงกรณ์มหาวิทยาลัย